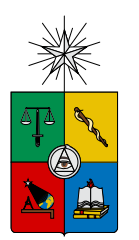

UNIVERSIDAD DE CHILE FACULTAD DE CIENCIAS FÍSICAS Y MATEMÁTICAS DEPARTAMENTO DE INGENIER´IA INDUSTRIAL

### ANALISIS DE LA ACTIVIDAD CEREBRAL, MEDIDA A PARTIR DE ´ UN ELECTROENCEFALOGRAMA, COMO VARIABLE PREDICTIVA DE LA TOMA DE DECISIÓN DE UN USUARIO WEB.

## MEMORIA PARA OPTAR AL TÍTULO DE INGENIERO CIVIL INDUSTRIAL

# LUIS SALAS ALBORNOZ

PROFESOR GUÍA: SR. JUAN DOMINGO VELÁSQUEZ SILVA

MIEMBROS DE LA COMISIÓN: SR. PEDRO MALDONADO ARBOGAST SR. PABLO LOYOLA HEUFEMANN

> SANTIAGO DE CHILE 2014

# Resumen Ejecutivo

RESUMEN DE LA MEMORIA PARA OPTAR AL TÍTULO DE INGENIERO CIVIL INDUSTRIAL POR : LUIS SALAS ALBORNOZ FECHA: 25/11/2014 PROF. GUÍA: SR. JUAN VELÁSQUEZ

El proyecto AKORI está pensado como una plataforma informática basada en técnicas de Web Intelligence, y análisis de la exploración visual para mejorar la estructura y los contenidos de un sitio web. En su etapa de investigación, se han incorporado estudios relacionados con la dilatación pupilar, el posicionamiento ocular y análisis de la actividad cerebral de los usuarios web. Una de las líneas de investigación indagó en la relación entre la dilatación pupilar y la toma de decisión de los usuarios de sitios web. Para profundizar en este estudio, se pretende realizar una investigación exploratoria, relacionando la toma de decisión con un nuevo marcador fisiológico.

El objetivo general es determinar si existe una relación entre el potencial eléctrico producido por la actividad cerebral y la toma de decisión de un usuario en un sitio web.

La hipótesis de investigación se plantea de la siguiente manera: "El potencial bioeléctrico producido por la actividad cerebral puede predecir la toma de decisión de un usuario web".

La metodología de esta investigación considera cuatro etapas: Análisis del estado del arte en el área de la neurociencia y técnicas de Data Mining; Diseño e implementación de experimentos; Análisis y procesamiento de los datos para validar la hipótesis de investigación y la construcción del clasificador; y finalmente comparar los resultados de la metodología obtenidas anteriormente.

Para obtener los datos, se utilizaron herramientas de Eye-Tracking y EEG, en experimentos que simulan una situación discriminatoria dentro de un sitio web, mostrando imágenes de valencia neutra y donde el usuario deb´ıa escoger una de ellas. Para poder realizar extrapolación, se experimentó con 20 sujetos, de los cuales 18 finalizaron con la totalidad de los registros.

Para analizar los datos, se separaron las observaciones que coinciden con el objeto elegido y las que no. Aquellas que tenía más de 600ms. de duración, fueron promediadas y graficadas. Al graficar cada una de las curvas, no se observan diferencias significativas. Sin embargo, se observa un patrón de comportamiento común, que consiste en la disminución de la actividad cerebral en los primeros 100ms. y un alza abrupta en la actividad durante los siguientes 200ms. Dado que no hay diferencias significativas, se realizaron dos tipos de caracterizaciones descripción estadística y transformada de Wavelet, que finalmente no permitieron validar la hipótesis de este trabajo.

Si bien, la hipótesis de investigación no fue validada con los parámetros descritos, se reconoce que existen variables fisiológicas que constituyen una fuente de información que puede ser aplicadas en diversos ámbitos, ya sea en *web-intelligence*, web-mining, u otra disciplina ajena a la medicina pura.

A mis padres por su amor infinito A mis hermanas y sobrinas por su cariño y apoyo

# Agradecimientos

Quiero agradecer, en primer lugar, a mis padres, quienes me han apoyado de manera incondicional en el desafío de estudiar Ingeniería Civil Industrial. Han sido los pilares fundamentales para mi desarrollo personal y profesional, y estar´e eternamente agradecido de ellos. También quiero agradecer el apoyo y preocupación de mis hermanas y amigos, quienes estuvieron siempre presentes durante este proceso.

Quiero agradecer, también, al profesor Juan Velásquez por darme la oportunidad de integrar su equipo, depositar su confianza en mi trabajo y permitirme investigar en este nuevo espacio que integra la ingeniería con la medicina.

Agradezco, también, al Laboratorio de Neurosistemas de la Facultad de Medicina de la Universidad de Chile, encabezado por el profesor Pedro Maldonado, quien gentilmente nos recibió y permitió el desarrollo de este trabajo, facilitando la sala de registro y todo lo que ello involucra.

Agradezco, además, al equipo de La Salita, en particular a Claudio y Joaquín, quienes me facilitaron varias herramientas que desarrollaron en sus respectivos trabajos.

También, agradecer a las 20 personas que participaron de manera voluntaria en el experimento, por su disposición, paciencia y comentarios.

Finalmente, agradecer a todas las personas que estuvieron presentes en cada etapa de este largo camino universitario y que aportaron en mi aprendizaje.

Luis Salas Albornoz

# Tabla de Contenido

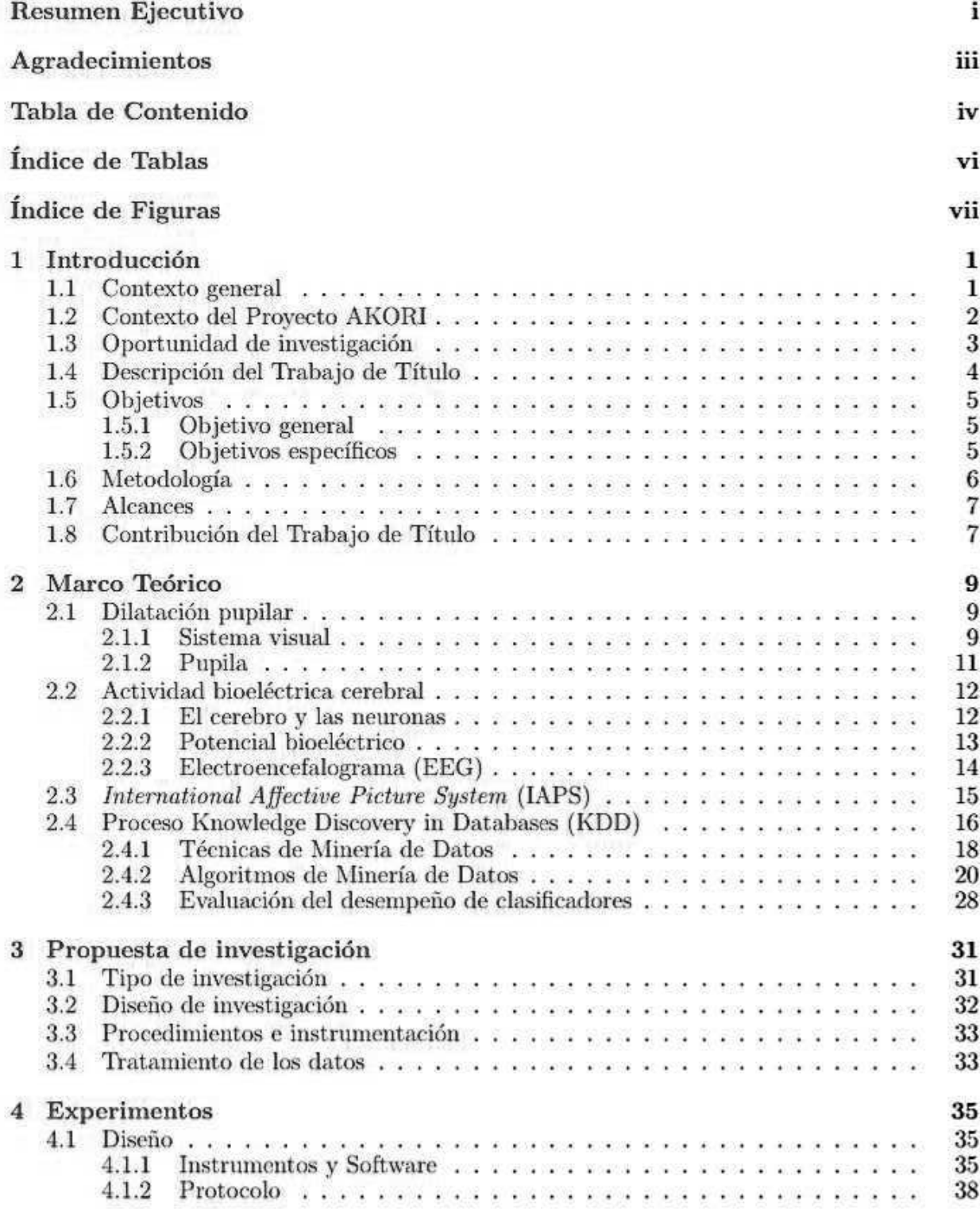

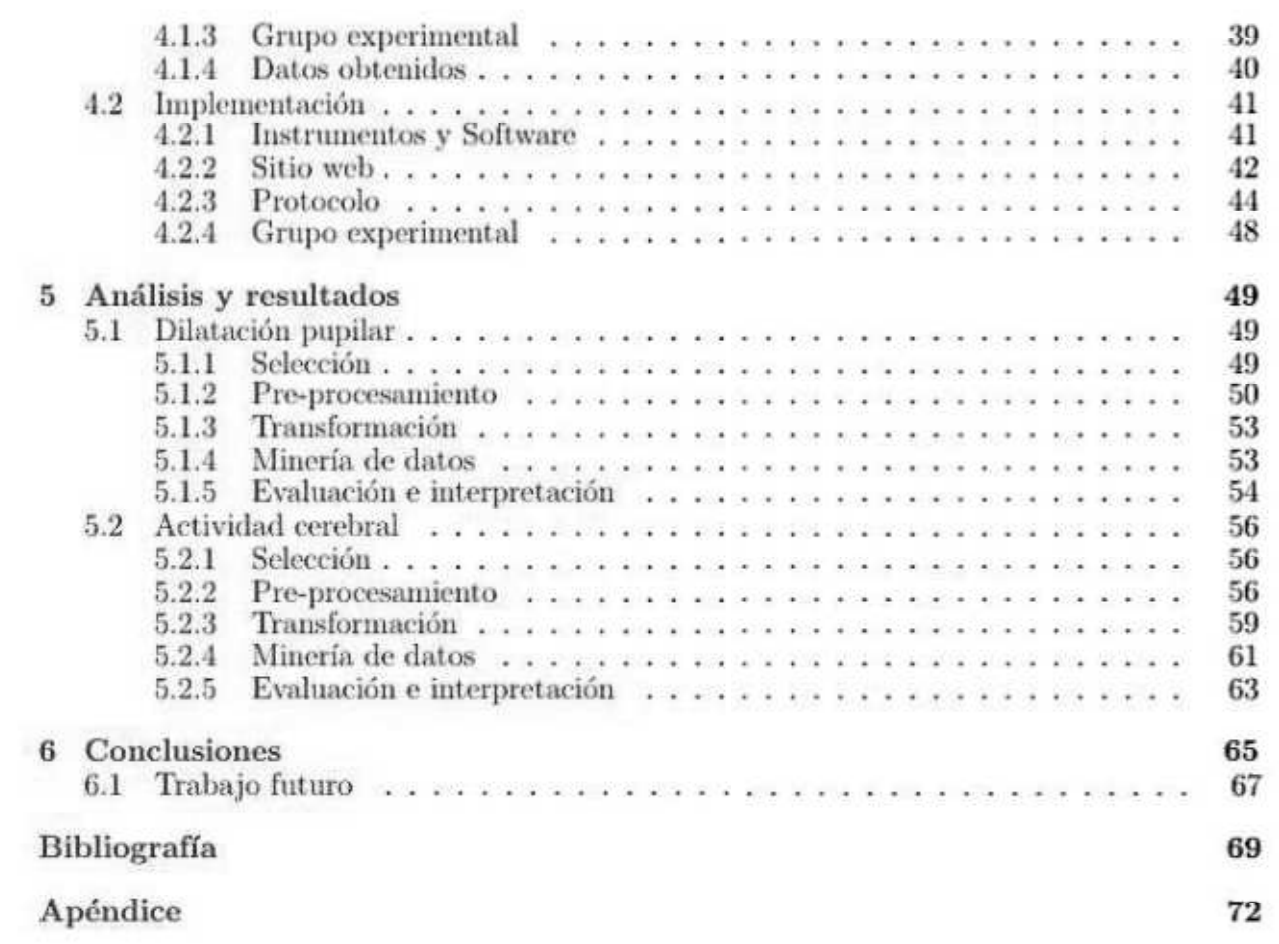

# ´ Indice de Tablas

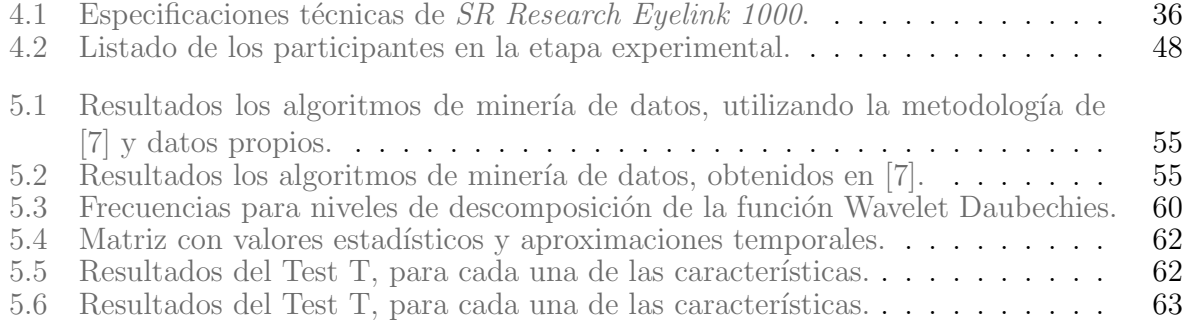

# ´ Indice de Figuras

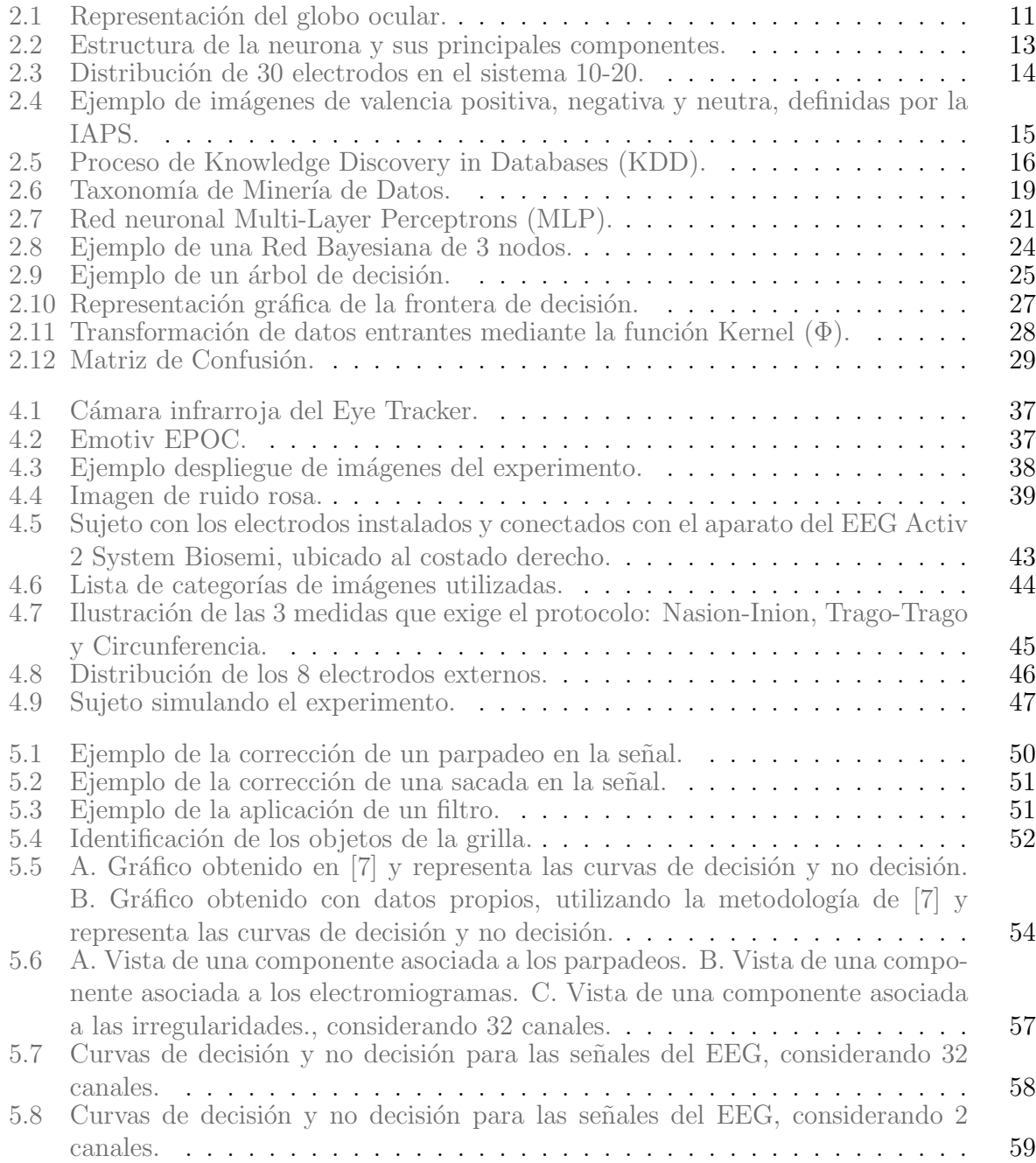

# Capítulo 1

# Introducción

El presente capítulo constituye un acercamiento al contexto de esta investigación. Se describe en qué consiste el Proyecto AKORI y cuáles son sus principales avances en materia investigativa. Además, se mencionan la oportunidad de investigación existente, que motiva el desarrollo del presente Trabajo de Título.

### 1.1 Contexto general

En la última década, la Web ha sido un medio de comunicación que se ha masificado. Esta tendencia se ha manifestado de diferentes formas como, por ejemplo, el aumento de sitios web, el número de usuarios, entre otros. De acuerdo a información entregada por la BBC, el crecimiento del n´umero de sitios web ha sido exponencial. En el a˜no 2010, aparecieron aproximadamente 21,4 millones de sitios web en el mundo. En tanto, en el a˜no 2011, fueron cerca de 300 millones los nuevos sitios web, superando ampliamente al a˜no anterior [?].

El incremento en el número de sitios radica en la necesidad de diversos actores de estar presente en un medio masivo como la Web. Esta masificación constituye una oportunidad que motiva a las empresas a estar presentes en la Web, a través de su propio sitio. Además, para darle un valor agregado a su sitio, las empresas deben preocuparse de ofrecer calidad en la funcionalidad y el diseño, haciendo que la experiencia del cliente sea grata y cómoda.

Actualmente existen diversas empresas dedicadas a diagnosticar, gestionar, mejorar y optimizar sitios web, cuyo trabajo se sustenta en las apreciaciones de los usuarios. La clave está en descubrir cuáles son las preferencias de los usuarios, de manera de mejorar a partir de sus experiencias y necesidades. La tendencia de las empresas apunta a conocer cada vez más a sus clientes y poder anticiparse a sus acciones.

Con el propósito de estudiar el comportamiento de los usuarios en los sitios web, en 2002 se desarrolló una metodología que busca identificar cuáles son los elementos más importantes que contienen los sitios web, denominados Website Keyobjects [2]. Esta metodología comenzó con objetos como los textos libres, y posteriormente, se fueron incorporando nuevos objetos como imágenes, contenidos multimedia, entre otros. Estas son las unidades básicas que pueden ser modificadas para mejorar la apariencia, usabilidad y funcionalidad del sitio web.

Los últimos estudios sobre las preferencias de los usuarios, basadas en las técnicas de identificación de Website Keyobjects, apuntan a analizar el comportamiento fisiológico de los individuos. Con técnicas de Eye-Tracker, que permiten identificar el posicionamiento ocular y la dilatación de la pupila en tiempo real, se ha podido determinar cómo reacciona un individuo ante diferentes estímulos visuales [3]. Por otro lado, se han incorporado técnicas de Electroencefalograma (EEG), que permite medir el potencial eléctrico de la actividad neuronal, debido a la manifestación de emociones, en respuesta a estímulos visuales positivos, negativos y neutros [4].

### 1.2 Contexto del Proyecto AKORI

El Proyecto AKORI (Advanced Kerner for Observer Research in web Intelligence) busca desarrollar una plataforma informática basada en Web Intelligence y herramientas de análisis de exploración visual para la mejora de la estructura y contenido de sitios web. Corresponde a un proyecto FONDEF, desarrollado en conjunto entre la Facultad de Medicina de la Universidad de Chile, y el Departamento de Ingeniería Industrial de la Facultad de Ciencias Físicas y Matemáticas de la Universidad de Chile [5].

Desde el Departamento de Ingeniería Industrial, el proyecto es liderado por el ingeniero y profesor Juan Velásquez. AKORI contó en una primera etapa con la participación de 3 alumnos de pregrado, que han desarrollado su trabajo de título dentro del proyecto, cuyos nombres son Gustavo Martínez, Claudio Aracena y Joaquín Jadue. En una segunda etapa, con el objetivo de realizar su Trabajo de T´ıtulo, aportar y profundizar en diferentes ´ambitos de AKORI, ingresaron 4 nuevos alumnos de pregrado: Rocío Ruiz, Gino Slanzi, Jorge Dupré y, el autor del presente trabajo, Luis Salas.

Desde el Laboratorio de Neurosistemas de la Facultad de Medicina, el proyecto es liderado por el biólogo y profesor Pedro Maldonado. Su equipo está conformado por profesionales científico-técnicos e ingenieros eléctricos. En esta facultad, se encuentran las dependencias donde se desarrollan los experimentos, dado que cuentan con los equipos tecnológicos, Eye-Tracker y EEG.

El proyecto busca integrar el uso de tecnologías de Web Intelligence (tales como webmining, web-housing y adaptive web site), y desarrollos científicos de avanzada (tales como Eye-Tracking, análisis pupilar y análisis de actividad bioeléctrica cerebral). Su resultado principal consiste en un paquete tecnológico prototipo de laboratorio, que se materializa en un servicio que entrega un diagn´ostico para la mejora de contenidos y estructura de sitios web basados en *Web Intelligence* que incorpora análisis de exploración visual y el análisis de la actividad bioeléctrica cerebral [5].

### 1.3 Oportunidad de investigación

El proyecto AKORI se ha construido en base al desarrollo de diferentes líneas de investigación, que buscan complementar y mejorar las metodologías utilizadas para cumplir los objetivos trazados y alcanzar los resultados esperados.

El proyecto tiene como base, las investigaciones realizadas por el profesor Juan Velásquez, sobre la distinción de los Website Keyobjects, que corresponden a los objetos que se pueden identificar dentro de un sitio web, tales como textos libres, imágenes, contenido multimedia, etc.

Una oportunidad interesante dentro del proyecto, está en entender cuáles son las respuestas fisiol´ogicas asociadas al usuario, cuando escoge alg´un tipo de Website Objects, es decir, hacer un clic sobre éste o no hacerlo. Si se tuviese la posibilidad de conocer cuáles son las reacciones fisiológicas cuando un usuario toma la decisión de hacer un clic, se estaría accediendo a una información concreta, la cual está relacionada directamente con lo que está sintiendo el usuario.

Una empresa que desea mejorar y potenciar su sitio web, podría estar interesada en conocer cuáles son las probabilidades que tiene cada Website Keyobjects de ser escogido por un individuo. Lograr determinar estas probabilidades y entregárselas al usuario, constituye para ´el una poderosa herramienta de gesti´on, que le permite potenciar aquellos objetos con alta probabilidad de ser escogidos, poner ´enfasis en mejorar aquellos que poseen una probabilidad media, y descartar aquellos que presenten una probabilidad baja.

En esta línea de investigación, el alumno Joaquín Jadue, planteó la idea de buscar una relación entre la toma de decisión de un individuo, y su dilatación pupilar y posicionamiento ocular. Definió una metodología de trabajo para investigar esta relación, cuya hipótesis fue "Los cambios de la dilatación pupilar pueden explicar la toma de decisión de un usuario".

Por otro lado, dentro de las l´ıneas investigativas del proyecto AKORI, se encuentra el trabajo realizado en [6], donde se concluyó que existen relaciones concretas entre la dilatación pupilar y los objetos contenidos en un sitio web. Dentro de sus consideraciones y recomendaciones para mejorar el trabajo, señaló que al realizar un análisis de dilatación pupilar y posicionamiento ocular, no se est´an considerando los procesos cognitivos que experimenta el individuo, lo que podría ser una importante fuente de información. Además, señala que conocer las emociones del individuo, midiendo la actividad cerebral con el EEG, permitiría eliminar los objetos que generan sensaciones negativas, reemplaz´andolos por otros.

En [7], se logró determinar que existe una relación entre la dilatación pupilar y la toma de decisión. Concretamente, Jadue observó que existe una dilatación pupilar significativa, previa al instante en que el individuo toma la decisión, comparado con la "no decisión", donde la pupila no cambia de tamaño significativamente. Sin embargo, el clasificador realizado por Jadue tiene imprecisiones, dado que la tasa de valores falso negativo es muy alta, obteniendo un Recall inferior al  $20\%$  en las tres metodologías utilizadas.

Por lo tanto, dadas las justificaciones anteriores, el propósito de este trabajo será buscar una mejora de la metodología, incorporando una nueva variable y se buscará validar la siguiente hipótesis de investigación: "El cambio de potencial eléctrico producido por la actividad neuronal en conjunto con la dilatación pupilar y el posicionamiento ocular, pueden predecir la toma de decisión de un usuario".

### 1.4 Descripción del Trabajo de Título

El Trabajo de Título corresponderá a una investigación, basada en fundamentos científicos que busca encontrar una relación entre la toma de decisión de un usuario, y su actividad cerebral. Mediante la herramienta de Electroencefalograma (EEG), se podrán obtener métricas que asociadas a la actividad cerebral.

La línea de investigación estará compuesta por diversas etapas que contemplan el análisis del estado del arte, en materia de neurociencia y técnicas de Minería de Datos.

Luego de eso, se desarrollará la investigación experimental, que considera el diseño, evaluación e implementación de los experimentos, que serán elaborados en conjunto con el equipo de la Facultad de Medicina. La etapa de experimentación será desarrollada en dicha Facultad, dado que allí se encuentra todo el equipamiento necesario para el desarrollo de los experimentos. Cabe señalar que dada la complejidad de los procesos cognitivos, se pretende abordar la investigación analizando casos independientes, cuyos estados emocionales no estén condicionados por fenómenos externos a la investigación. Más adelante se profundizará sobre este punto.

La investigación continúa con el procesamiento de los datos. Esto estará basado en el proceso Knowledge Discovery in Databases (KDD), que corresponde a una metodología que permite trabajar con una gran cantidad de datos complejos. En el marco conceptual se explicita con mayor detalle. Además, esto considera la definición de variables explicativas, como el potencial eléctrico que es una forma de cuantificar la actividad cerebral, más dilatación pupilar. De esta forma, se pretende generar un clasificador que entregue como resultado la probabilidad de elección de cada objeto.

La hipótesis que se pretende testear, está orientada a mejorar la metodología desarrollada por Jadue, estudiando el potencial el´ectrico generado por la actividad cerebral de un individuo como variable predictiva. Por lo tanto, el planteamiento de la hipótesis es: "El potencial" bioeléctrico producido por la actividad cerebral puede predecir la toma de decisión de un usuario".

La investigación finaliza cuando se concluye sobre la hipótesis, se presenta la descripción del comportamiento de las variables y determinar si constituye una mejora para la metodología existente.

# 1.5 Objetivos

### 1.5.1 Objetivo general

El objetivo general del trabajo de título corresponde a determinar la existencia de relación existente entre la actividad cerebral y la toma de decisión de un usuario en un sitio web simple.

### 1.5.2 Objetivos específicos

Los objetivos específicos del trabajo se detallan a continuación:

- 1. Analizar el estado del arte de dilatación pupilar, posicionamiento ocular y potencial de la actividad cerebral.
- 2. Generar experimentos en conjunto con la Facultad de Medicina que permitan recopilar datos a partir del comportamiento de la pupila y la actividad cerebral.
- 3. Analizar los datos obtenidos y comparar con los resultados obtenidos anteriormente.
- 4. Determinar la validez de la hipótesis de investigación.
- 5. Determinar la metodología más precisa entre los clasificadores que utilizan dilatación pupilar o actividad cerebral.

# 1.6 Metodología

El desarrollo de este trabajo considerará 4 etapas, que serán descritas a continuación.

- Análisis del estado del arte en el área de la neurociencia y técnicas de Data Mining. En una primera etapa, se requiere analizar la información existente con respecto a las áreas que aborda esta investigación. Esto significa investigar sobre los procesos cognitivos y de qué forma se relaciona con las respuestas fisiológicas. Incorporar informaci´on con respecto a publicaciones recientes y considerar los resultados obtenidos por los trabajos en desarrollo.
- Diseño e implementación de experimentos. Una segunda etapa, considera el diseño e implementación de los experimentos, en conjunto con el equipo de la Facultad de Medicina, utilizando las herramientas se˜naladas anteriormente. Una vez que el experimento está diseñado, se deben realizar una evaluación, para detectar posibles fallas y realizar las correcciones pertinentes antes de la implementación definitiva. De esta forma se busca recolectar los datos relevantes para validar la hipótesis e incorporar aspectos importantes que podrían no estar considerándose previamente.
- Análisis y procesamiento de los datos. En una tercera, etapa se pretende analizar y procesar los datos obtenidos. El nivel de datos obtenidos por EEG, requiere el uso de técnicas de Minería de Datos para procesar tal nivel de información. En el marco conceptual se detalla el proceso Knowledge Discovery in Databases (KDD), que será utilizado para el desarrollo de esta investigación, y detalla paso a paso cómo procesar la información. Además, en este análisis, las principales variables a considerar corresponden a los potenciales eléctricos, exhibidos por el EEG y determinar si un clasificador construido a partir de estas variables permite predecir la elección de un objeto.
- Conclusiones. La última etapa, considera la conclusión de la hipótesis, exhibiendo los resultados y la respectiva descripción del comportamiento de las variables y sus posibles relaciones.

# 1.7 Alcances

El desarrollo de este trabajo contempla una duración de un semestre académico. Cualquier excepción debe ser evaluada durante el desarrollo del proyecto, en la medida que se requiera.

El alcance de este proyecto constituye una investigación científica que pretende buscar evidencia en la relación de variables numéricas y variables de decisión. Lo principal es señalar que esta investigación no pretende estudiar las causas que motivan a un individuo a tomar una decisión, ni explicar el proceso neurológico que hay detrás.

Las etapas de experimentación estarán regidas por las normas y procedimientos que estipule el equipo de la Facultad de Medicina de la Universidad de Chile, con las herramientas Eye-Tracker y EEG. Cualquier modificación que sea necesaria realizar en el transcurso de la investigación, será debidamente justificada.

El proyecto busca la mejora de una metodología que se encuentra en desarrollo, y como tal, constituye una etapa dentro de un proceso que involucra diversos trabajos previos, y podr´ıa ser la base de trabajos posteriores.

Dado que se busca una mejora a la metodología que compara la toma de decisión con la dilatación pupilar y el posicionamiento ocular, la experimentación considera estos aspectos en conjunto con la actividad cerebral, por lo que se requiere rehacer el experimento descrito en [7], con una nueva muestra de individuos e incluyendo el EEG. Cabe señalar que no se contempla el análisis de otros procesos fisiológicos.

# 1.8 Contribución del Trabajo de Título

Los resultados esperados de este trabajo de investigación se detallan a continuación.

- Validación de hipótesis. Se espera que al finalizar esta investigación se encuentre una relación entre los datos obtenidos por la actividad cerebral, y la toma de decisión del usuario.
- Determinar la mejor metodología. Una vez concluida la investigación, se espera conseguir resultados satisfactorios que permitan contribuir con el desarrollo del proyecto AKORI. Se espera determinar qué metodología tiene una mejor calidad en sus predicciones.

• Ampliar el campo de investigación. Se espera que al final del trabajo se amplíe el campo de investigación, contribuyendo con una base sólida para ello, que permita seguir profundizando en el desarrollo de la metodología.

# Capítulo 2

# Marco Teórico

El presente capítulo contiene una descripción de los conceptos básicos abordados en esta investigación, comenzando con una introducción al conocimiento del comportamiento fisiológico del ser humano, en particular, la dilatación pupilar y la actividad bioeléctrica cerebral. Luego, se procede a describir el proceso de la 'toma de decisión' del ser humano. Finalmente, se muestran los conceptos asociados a Minería de Datos, describiendo el proceso KDD y cuáles son las técnicas y algoritmos existentes para el tratamiento de los datos.

### 2.1 Dilatación pupilar

Para contextualizar el fenómeno de la dilatación pupilar en seres humanos, se realizará una descripción del sistema visual, definiendo la anatomía y fisiología del aparato ocular. Además, se muestran las principales técnicas que permiten detectar y medir la dilatación pupilar.

### 2.1.1 Sistema visual

El fenómeno de la visión se produce cuando el globo ocular, a través de sus componentes, recibe estímulos luminosos desde el exterior, los codifica y los transmite hacia el cerebro[8].

El globo ocular es una estructura esférica que da forma al ojo humano y cuyo diámetro mide aproximadamente 2,5cm. y está compuesta por tres capas. La túnica externa es la capa que le da consistencia y forma al globo ocular y está conformada por la córnea y la esclerótica. La túnica media es la capa encargada de la circulación sanguínea y está compuesta por el iris, el cuerpo ciliar y la coroides. Y finalmente, la túnica interna es una capa neurosensorial donde se inicia la transmisión de los estímulos luminosos hacia el cerebro y está formada por la retina. A continuación, se describen las funciones de cada uno de los componentes del globo ocular.

- Córnea. Estructura transparente cuya función es refractar los destellos luminosos enfocados en la retina. Además, se encarga de proteger los tejidos y humores intraoculares.
- $\bullet$  Esclerótica. Membrana fibrosa que protege los tejidos intraoculares, soporta la tensión de los músculos intraoculares y permite mantener la forma y el tono ocular.
- Iris. Estructura con forma de disco, que en su centro tiene una perforación donde se encuentra la pupila. El iris está inmerso en el humor acuoso. Además, presenta diferentes coloraciones, dependiendo de la cantidad de melanina en la capa borde anterior.
- Pupila. Corresponde a un orificio ubicado al centro del iris, que posee un distintos tamaños y cuyo diámetro varía, normalmente, entre los 2 y 4mm. Su máxima dilatación (midriasis) puede alcanzar los 8mm, mientras que su máxima contracción (miosis) podría llegar a los 0,5mm. Su principal función es controlar la cantidad de luz que penetra en el ojo.
- Cuerpo ciliar. Tejido de forma circular que se ubica entre el iris y la retina. Su función es la nutrición y secreción de humor acuoso.
- Coroides. Membrana ubicada entre la esclerótica y la retina. Actúa como pantalla, evitando la entrada directa de la luz, debido a su riqueza en células pigmentarias. Además, está compuesta por vasos sanguíneos, lo que le permite nutrir a la retina.
- Retina. Capa semi-transparente ubicada entre la cara interna de la coroides y la superficie interna del vítreo. En esta zona se inicia el proceso de la visión. La retina forma parte del sistema nervioso y se encarga de recoger, elaborar y transmitir las sensaciones visuales.
- Humor vítreo. Gel transparente ubicado entre la superficie interna de la retina y la cara posterior del cristalino y el cuerpo ciliar. Permite mantener la forma del ojo y lubricar la retina para recibir imágenes nítidas.
- Humor acuoso. Gel transparente ubicado entre la córnea y el cristalino, que nutre y oxigena ambas partes.

• Cristalino. Lente biconvexa ubicada entre la cara posterior del iris y el humor vítreo. Su principal función es la acomodación, que consiste en modificar su curvatura y espesor para enfocar los objetos ubicados a distintas distancias.

La Figura 2.1 muestra una representación del globo ocular, indicando la ubicación de cada uno de sus componentes.

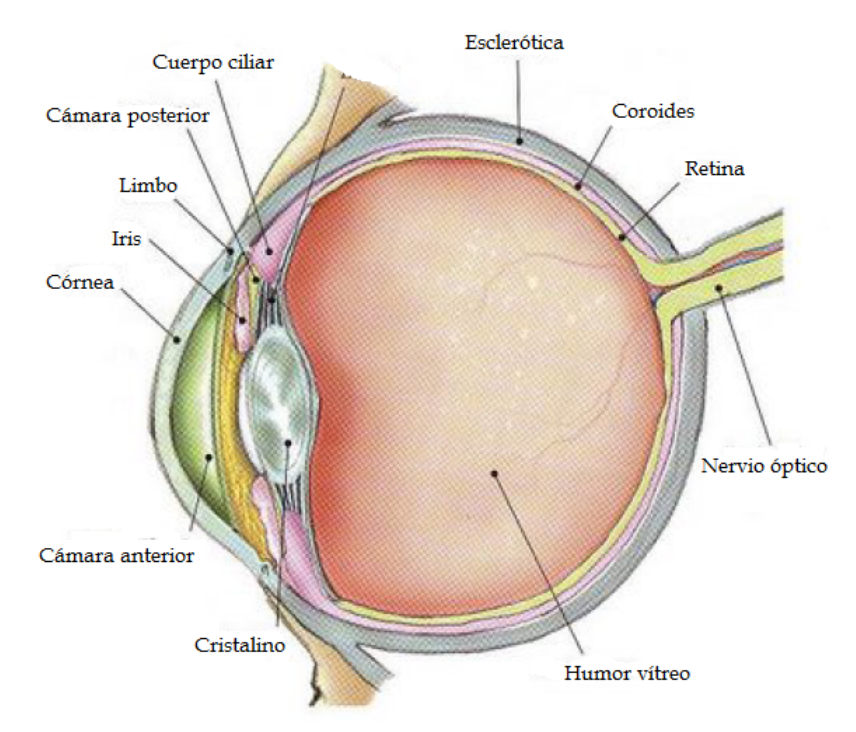

Figura 2.1: Representación del globo ocular. Fuente: Adaptación de imagen obtenida de [9].

### 2.1.2 Pupila

Como se definió en el punto 2.1, la pupila es un orificio circular ubicado en el centro del iris, que actúa como un diafragma, controlando la cantidad de luz que ingresa al globo ocular y mejorando la calidad de la imagen formada en la retina [10].

El diámetro de la pupila está determinado por su músculo esfínter y las fibras radiales del iris [10]. La constricción pupilar está dada por el músculo esfínter, que es controlado por el sistema parasimpático, mientras que la dilatación pupilar está dada por las fibras radiales del iris, que son controladas por el sistema simpático [11].

El diámetro de la pupila varía por diversos factores como la iluminación y la edad del individuo. En presencia de luz brillante, el diámetro pupilar varía entre los 2 y 3mm, mientras que en completa oscuridad, puede alcanzar los 8mm. Aun así, en idénticas condiciones de iluminación, pueden haber variaciones significativas en el diámetro pupilar de dos sujetos distintos. También, se ha demostrado que el tamaño de la pupila disminuye conforme aumenta la edad, puesto que para ojos adaptados a la luz, se consideran diámetros normales de 4,8mm a los 10 a˜nos, 4,0mm a los 40 y 3,4mm a los 80 [12].

Por otro lado, el consumo de algunos medicamentos también afecta la respuesta pupilar. Por ejemplo, en [13] se demostró que el consumo de relajantes musculares inhibe las respuestas pupilares, mientras que el consumo de antidepresivos aumenta el tama˜no de las pupilas, reduce el tiempo de latencia –es decir, la respuesta pupilar es más lenta– y reduce el tiempo de relajación pupilar.

## 2.2 Actividad bioeléctrica cerebral

Para contextualizar el desarrollo de las actividades cerebrales, en esta sección se describirá en qué consiste este proceso y cuáles son los órganos involucrados. Además, se muestra la principal técnica que permite medir el potencial eléctrico de la actividad cerebral: la electroencefalografía.

### 2.2.1 El cerebro y las neuronas

El cerebro es el principal órgano del Sistema Nervioso Central y es donde se desarrollan diversos procesos asociados al comportamiento humano. Está organizado por 4 lóbulos: frontal, parietal, occipital y temporal  $[14]$ . El lóbulo frontal está relacionado con la planificación de las acciones futuras y el control de los movimientos corporales. El lóbulo parietal se relaciona con las sensaciones corporales como el calor, el frío, el dolor, entre otros. El lóbulo occipital se relaciona con la percepción visual, la discriminación de colores, la elaboración del pensamiento y las emociones, entre otros. El lóbulo temporal se asocia a la percepción auditiva, el reconocimiento de ruidos y sensaciones relativas al equilibrio del peso corporal.

Por su parte, las neuronas son un tipo de células pertenecientes al Sistema Nervioso Central, cuya principal función es la transmisión de señales bioeléctricas. Está compuesta, principalmente por 4 partes, como se muestra en la Figura 2.2 y que son descritas a continuación.

- Soma. Corresponde al cuerpo de la célula. Contiene un núcleo que almacena información genética y da lugar a los procesos celulares de los axones y dendritas.
- Axones. Corresponde a una estructura alargada, cuya principal función es transmitir las señales bioeléctricas a las demás neuronas.
- Dendritas. Estructuras terminales ramificadas que se encargan de transmitir las señales bioeléctricas hacia el soma.
- Terminal del axón. Corresponde a la estructura donde se produce la sinapsis con otras neuronas.

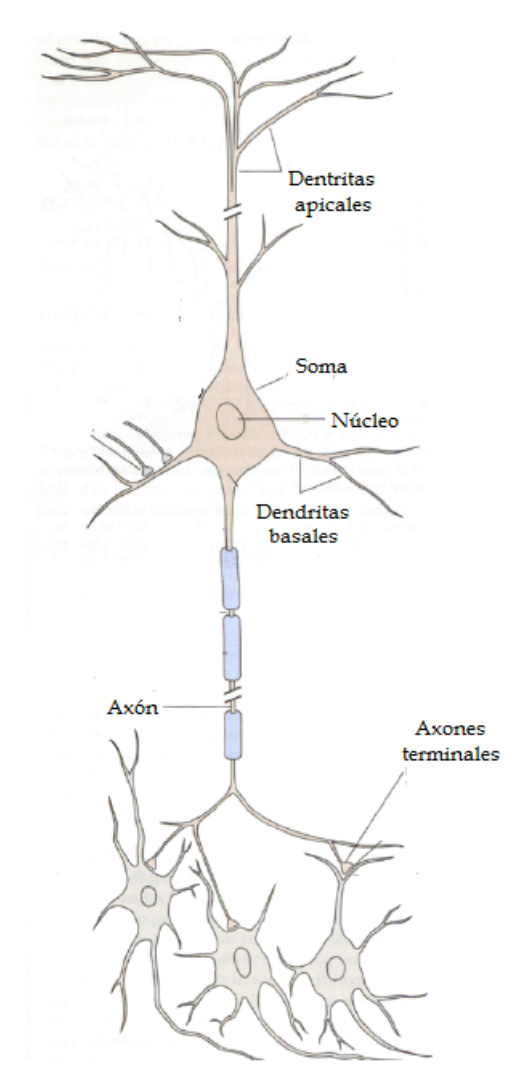

Figura 2.2: Estructura de la neurona y sus principales componentes. Fuente: Imagen adaptada de [14].

### 2.2.2 Potencial bioeléctrico

Uno de los desafíos más importantes de la Neurociencia —definida como la ciencia que estudia la fisiología de la conducta humana, analizando todos los aspectos del sistema nervioso: su anatomía, química, fisiología, desarrollo y funcionamiento  $[15]$ — es poder observar y entender cómo se distribuyen los procesos cerebrales y cómo sustentan el comportamiento humano y las acciones cognitivas.

Dentro de los múltiples procesos cerebrales, está aquel que describe la toma de decisión. Investigadores señalan que la corteza prefrontal desempeña un papel importante en la toma de decisiones, debido a que esta zona del cerebro se activa frente a situaciones con propensión al riesgo e impulsividad [16]. Sin embargo, el proceso es más complejo, considerando que cuando una persona toma una decisi´on, utiliza todo el aprendizaje que contiene en la memoria, que se encuentra distribuida en diferentes zonas del cerebro. Por lo tanto, para poder estudiar la actividad cerebral al momento de tomar una decisión, se requiere analizar en conjunto las diferentes zonas del cerebro.

Los potenciales eléctricos en la corteza cerebral, se originan en las neuronas ubicadas en la misma zona. Cada una de estas neuronas constituye un dipolo eléctrico, donde la polaridad depende si el estímulo es inhibitorio o excitatorio [17].

### 2.2.3 Electroencefalograma (EEG)

El Electroencefalograma (EEG), corresponde a una herramienta, que permite medir los potenciales eléctricos producidos por la actividad cerebral. La medición de estos potenciales, es posible gracias a que posee un conjunto de electrodos, los cuales deben ser localizados en el cuero cabelludo del individuo. Cada electrodo mide el potencial con respecto a un electrodo de referencia, que es escogido arbitrariamente.

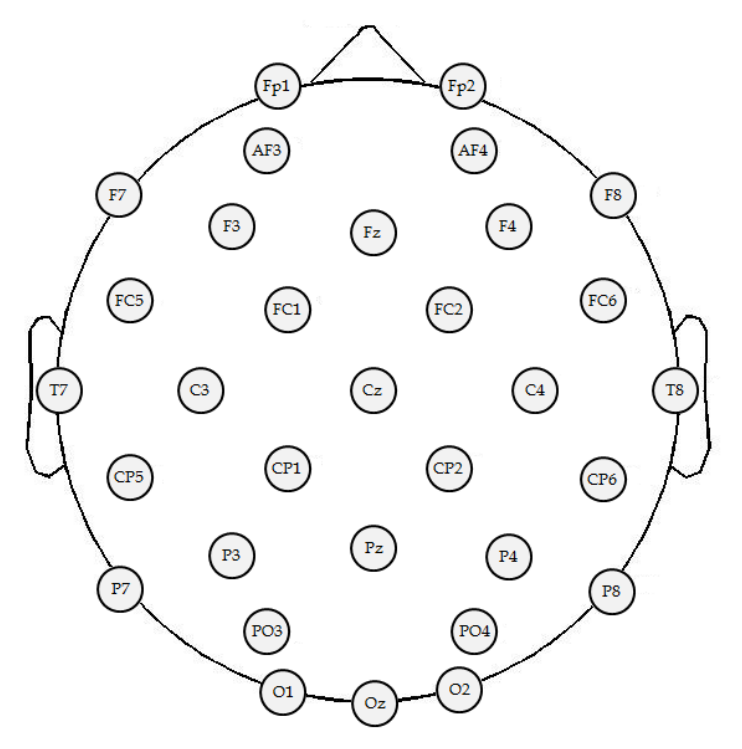

Figura 2.3: Distribución de 30 electrodos en el sistema 10-20. Fuente: Elaboración propia basado en [11].

Los electrodos se ubican en diferentes zonas del cerebro y cuentan con una distribución específica. La Figura 2.3 muestra la distribución de los 30 electrodos, siguiendo la distribución establecida en el sistema 10-20.

# 2.3 International Affective Picture System (IAPS)

Corresponde a una base de datos que contiene imágenes clasificadas por distintos niveles emocionales. Fue desarrollada por el Centro de Estudios de Emoción y Atención del Instituto de Nacional de Salud Mental de la Universidad de Florida.

Actualmente, hay más de 1000 imágenes en colores de distintas situaciones, que van desde objetos cotidianos –por ejemplo, muebles–, hasta situaciones más trágicas –por ejemplo, mutilaciones–. Cada imagen está categorizada por una escala de excitación emocional y otra de valencia emocional. La primera mide cuán intensa es la emoción que causa la imagen en el sujeto, mientras que la segunda indica si la emoción causada es negativa, neutra o positiva. La Figura 2.4 muestra ejemplos de objetos de valencia emocional negativa, neutra y positiva.

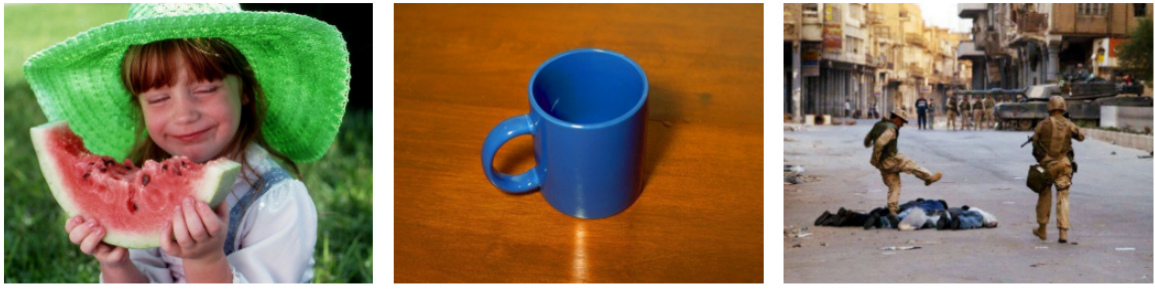

Positiva

Neutra

Negativa

Figura 2.4: Ejemplo de imágenes de valencia positiva, negativa y neutra, definidas por la IAPS. Fuente: Adaptación de imágenes obtenidas de la IAPS.

Para poder categorizar cada imagen, el Centro de Estudios de Emoción y Atención utilizó sujetos de prueba, quienes cuantificaron, a partir de su percepción, la valencia y excitación, utilizando una escala definida.

Los objetivos de este estudio, según  $[18]$  son:

- 1. Tener un mayor control de las emociones de los sujetos que participan en los experimentos.
- 2. Establecer una base para facilitar la comparación de los resultados entre distintos estudios.

3. Permitir la réplica de experimentos asociados a investigaciones para la ciencia de la psicología, de manera exacta.

# 2.4 Proceso Knowledge Discovery in Databases (KDD)

Para el desarrollo de este trabajo, se pretende utilizar Knowledge Discovery in Databases  $(KDD)$ , que corresponde a un modelo de análisis exploratorio y modelamiento para una gran cantidad de datos complejos. Este modelo permite comprender los datos, analizarlos y realizar predicciones a partir de ellos [19].

El Proceso Knowledge Discovery in Databases (KDD), es iterativo e interactivo compuesto por nueve pasos, comenzando por la definición de los objetivos, hasta llegar, finalmente, a la aplicación del conocimiento descubierto, como se muestra en la Figura 2.5.

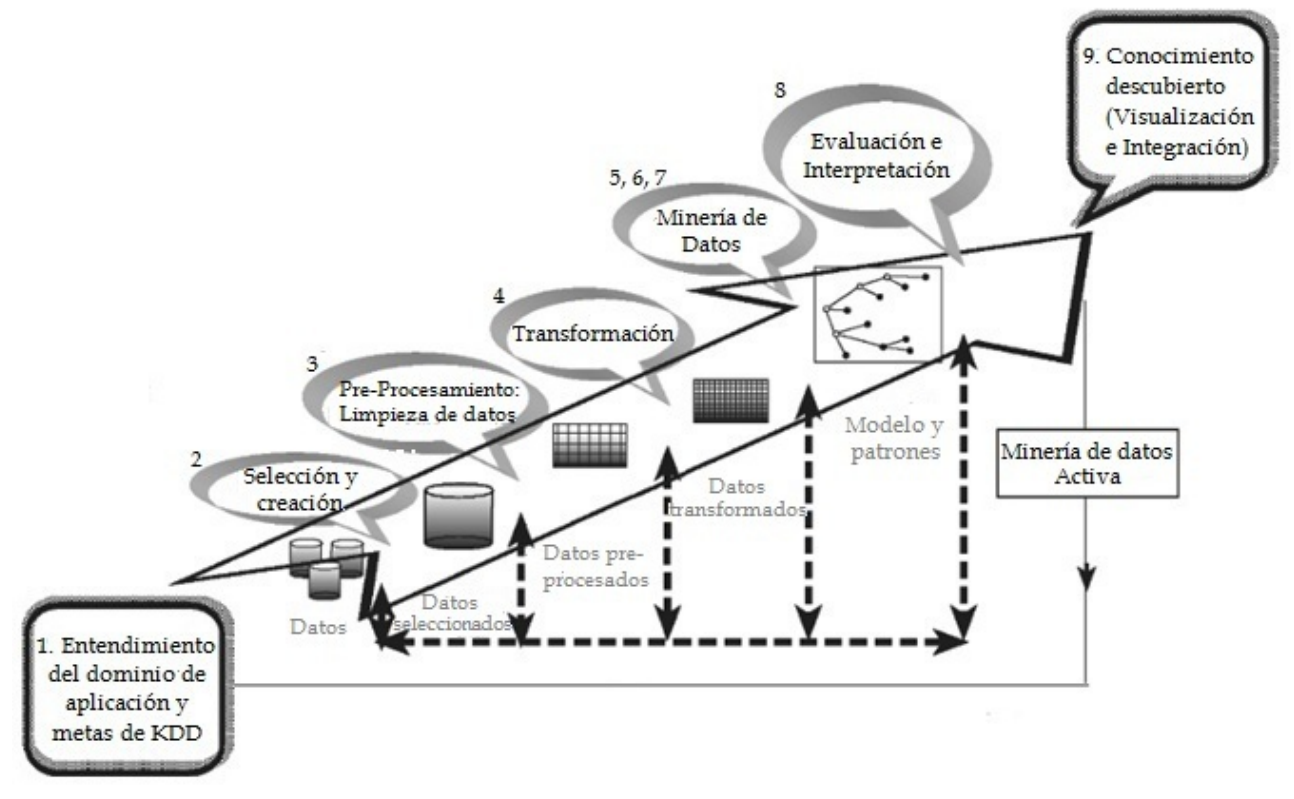

Figura 2.5: Proceso de Knowledge Discovery in Databases (KDD). Fuente: Imagen adaptada de [19].

A continuación, se describen brevemente los nueve pasos que conforman el Proceso KDD.

1. Desarrollar un entendimiento del dominio de aplicación. Este es el paso inicial, donde se prepara el proceso. En esta etapa se debe identificar cuál es el área de estudio

y el contexto en que se encuentra. Además, se debe especificar cuáles son los objetivos y las metas del trabajo. La definición de estos puntos, permite decidir cuáles serán los siguientes pasos.

- 2. Seleccionar y crear un conjunto de datos para desarrollar la investigación. Teniendo los objetivos y las metas definidas, el conjunto de datos que se utilizar´a para desarrollar la investigación deberían estar determinados. Para ello, se debe determinar cuáles son los datos que están disponibles, y cuáles no. Este paso es importante dado que permite aprender y hacer descubrimientos a partir de los datos disponibles. Por otro lado, existe un trade-off dado que es costoso recolectar, organizar y operar una gran cantidad de datos contenidos en un repositorio complejo. Sin embargo, poseer una mayor cantidad de datos, permite entender el fenómeno de mejor forma.
- 3. Pre-procesar y limpiar datos. En este paso, se mejora la fiabilidad de los datos. Se realiza una limpieza de los datos, utilizando métodos para trabajar los valores perdidos, eliminar ruidos y valores atípicos. Estas correcciones pueden realizarse utilizando Métodos Estadísticos o Algoritmos de Minería de Datos.
- 4. Transformar datos. En esta etapa, se desarrolla y prepara el conjunto de datos. Existen múltiples métodos que permiten transformar los datos para estudiarlos de mejor forma. Dentro de los métodos se encuentra la reducción de la dimensión y transformación de los atributos.
- 5. Elegir una tarea de Minería de Datos adecuada. En esta etapa se está en condiciones para elegir qué tipo de Minería de Datos se utilizará, por ejemplo, clasificación, regresión o clustering. Existen, principalmente, dos metas en minería de datos: predicción y descripción. En el caso de la predicción, los algoritmos de Minería de Datos son supervisados, mientras que para la descripción los algoritmos de Minería de Datos no son supervisados.
- 6. Elegir el algoritmo de Minería de Datos. En esta etapa se selecciona el método que se utilizará para la obtención de patrones. Para cada estrategia, existen diferentes formas de obtener estos patrones. Cada algoritmo tiene aplicaciones específicas, por lo que algunos se ajustan más que otros dependiendo de las condiciones en que se desarrolla el trabajo. Por lo tanto, es importante identificar cuál es el algoritmo más apropiado.
- 7. Implementar el algoritmo de Minería de Datos. En esta etapa se requiere implementar el algoritmo tantas veces sea necesario, ajustando los parámetros de control del algoritmo, hasta encontrar resultados satisfactorios.
- 8. **Evaluar.** En esta etapa se evalúan e interpretan los datos obtenidos, con respecto a las metas definidas en la etapa 1. Adem´as, se reconsideran los pasos anteriores y repetir los siguientes, en caso de presentarse situaciones extra˜nas. Por otro lado, deben documentarse los conocimientos descubiertos, para poder utilizarlo en futuras aplicaciones.
- 9. Utilizar el conocimiento descubierto. En esta etapa corresponde aplicar el conocimiento descubierto a otro sistema. El conocimiento se activa, dado que es probable que genere cambios en otros sistemas, cuyos efectos pueden ser medidos. Un resultado satisfactorio en la aplicación del conocimiento descubierto, determina el éxito del proceso KDD. Además, dado que el conocimiento es aplicado en un ámbito diferente al cual fue descubierto, es probable que aparezcan nuevos efectos y medidas, que antes no habían sido consideradas, lo que podría abrir opciones de nuevas líneas de investigación.

### 2.4.1 Técnicas de Minería de Datos

La Minería de Datos es una ciencia de la computación cuyo propósito es resolver problemas, mediante la identificación de patrones en grandes volúmenes de datos. Este proceso debe ser automático o semiautomático. Existen diversas técnicas y algoritmos, que varían según el objetivo de la investigación.

El uso de técnicas de Minería de Datos puede tener dos objetivos: verificación o descubrimiento. La verificación apunta a validar una hipótesis, a partir de métodos estadísticos como: bondad de ajuste, test de hip´otesis y ANOVA. El descubrimiento, por su parte, busca determinar la existencia de patrones y reglas de forma autónoma. A su vez, el método de descubrimiento puede tener un propósito descriptivo o predictivo.

Los métodos descriptivos están orientados a interpretar y comprender de qué manera los datos se relacionan con sus partes. Los m´etodos predictivos, por su parte, tienen como prop´osito construir, de manera autom´atica, un modelo de comportamiento que se encarga de obtener una nueva muestra, siendo capaz de predecir los valores de una o más variables relacionadas con esta. Además, se desarrollan patrones que facilitan la comprensión del conocimiento descubierto.

Los métodos predictivos, a su vez, se dividen en algoritmos de dos tipos: clasificación y regresión. Los algoritmos de clasificación tienen como objetivo definir a qué categoría se refiere un conjunto de datos, dadas sus características. Para esto, se requiere definir previamente cada categoría. Por ejemplo, si una compañía quiere determinar el cumplimiento en el pago de sus clientes, puede establecer dos categorías: alto riesgo y bajo riesgo. Utilizando los datos de cada cliente y aplicando un algoritmo de clasificación, se puede determinar en cuál de las dos categorías se puede clasificar cada individuo. Los algoritmos de regresión, por su parte, tienen como objetivo obtener variables cuantitativas a partir del an´alisis de los datos. Por ejemplo, si la misma compañía desea cuantificar el máximo endeudamiento posible de un cliente de alto riesgo, de tal manera que pueda cumplir con la deuda, debe utilizar un algoritmo de regresión. Utilizando los datos de los clientes de alto riesgo, podrá estimar una cifra de máximo endeudamiento para cada uno de ellos.

La Figura 2.6, muestra un esquema de la taxonomía de Minería de Datos.

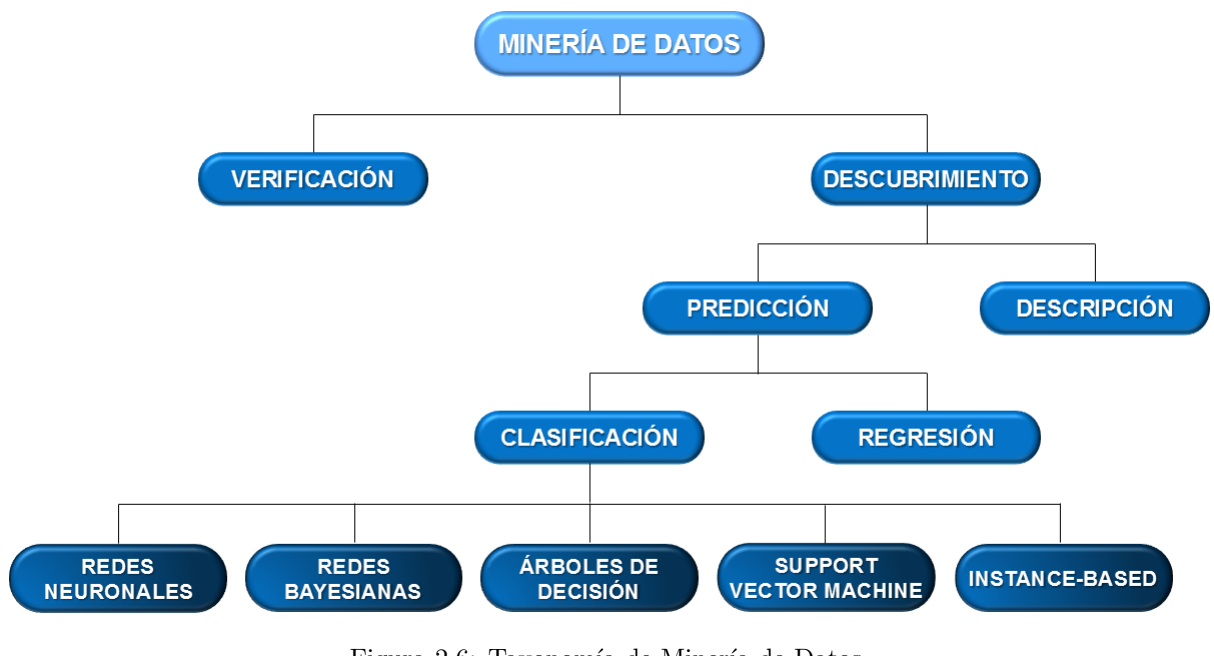

Figura 2.6: Taxonomía de Minería de Datos. Fuente: Elaboración propia basado en [20].

Por otro lado, existe otra terminología para referirse a las técnicas de Minería de Datos, distinguiendo entre los m´etodos supervisados y no supervisados. Los m´etodos supervisados tienen como objetivo descubrir una relación entre las variables independientes y un atributo objetivo o variable dependiente. Por su parte, los m´etodos no supervisados modelan la distribución de instancia, cuando se desconocen las variables dependientes.

### 2.4.2 Algoritmos de Minería de Datos

En esta sección se describen los principales algoritmos de Minería de Datos, utilizados para los modelos de predicción.

#### a. Regresión logística [20]

Las regresiones logísticas son un método supervisado que puede ser visto como una extensión de las regresiones lineales. Permite estimar la probabilidad que tiene una variable, de pertenecer a una categoría. Por lo tanto, el valor entregado por la regresión logística varía entre  $0 \times 1$ .

Se define la regresión logística  $z$  que puede ser representada como se muestra en la ecuación 2.1, donde  $\beta^T$  es un vector que contiene los parámetros de la regresión logística, y X es la matriz que contiene las variables independientes.

$$
z = \beta^T X \tag{2.1}
$$

Además, se define  $q(z)$ , como la función logística, representada por la ecuación 2.2, donde  $z \in \mathbb{R}^n$  y  $q(z) \in [0, 1]$ .

$$
g(z) = \frac{1}{1 + e^{-z}}\tag{2.2}
$$

Los parámetros  $\beta^T$  deben ser entrenados, de tal manera que se ajusten al conjunto de datos. Para encontrar los parámetros adecuados, se debe minimizar la función de costos, correspondiente a la ecuación 2.3, donde  $y^{(i)}$  corresponde a la etiqueta de la categoría y puede tomar valor 0 o 1,  $z^{(i)}$  corresponde al valor de la regresión logística evaluada en  $x^{(i)}$  y  $m$  es la dimensión del vector  $X$ .

$$
J(\beta) = -\frac{1}{m} \left[ \sum_{i=1}^{m} [y^{(i)} log(z^{(i)}) + (1 - y^{(i)}) log(1 - z^{(i)})] \right]
$$
(2.3)

Esta función de costos podría presentar problemas de sobre estimación de los parámetros β<sup>T</sup>. Para corregir esta situación, se agrega un término que incluye los parámetros β<sup>T</sup> y una constante  $\lambda$  que debe ser determinada por inspección. La función de costos que incluye este parámetro se observa en la ecuación 2.4.

$$
J(\beta) = -\frac{1}{m} \left[ \sum_{i=1}^{m} [y^{(i)} log(z^{(i)}) + (1 - y^{(i)}) log(1 - z^{(i)})] + \frac{\lambda}{2m} \sum_{i=1}^{m} \beta_i^2 \right]
$$
(2.4)

#### b. Redes Neuronales Artificiales [21]

Las redes reuronales son algoritmos de predicción que pueden ser utilizados como clasificadores. Se utilizan para identificar las relaciones entre un conjunto de variables independientes o predictores, y una o m´as variables de respuesta. Existen diferentes tipos de redes neuronales, siendo el *Multi-Layer Perceptrons* (MLP), el más estudiado y utilizado en la práctica.

El MLP es una red formada por una gran cantidad de interconexiones de unidades computacionales, llamadas neuronas o nodos, organizadas en capas. Las neuronas se conectan entre sí, siguiendo un orden jerárquico. Cada neurona desarrolla una tarea específica de acuerdo a la capa que pertenece, debiendo procesar las variables de entrada y generando las variables de salida.

El conocimiento generado por el procesamiento, es almacenado en una flecha de salida hacia otra neurona. A cada flecha se le asigna un peso que representa cuán fuerte es la relación entre las neuronas que conecta. Aunque cada neurona implementa su función en forma lenta e imperfecta, en conjunto realizan un trabajos m´as complejos y eficientes, logrando buenos resultados.

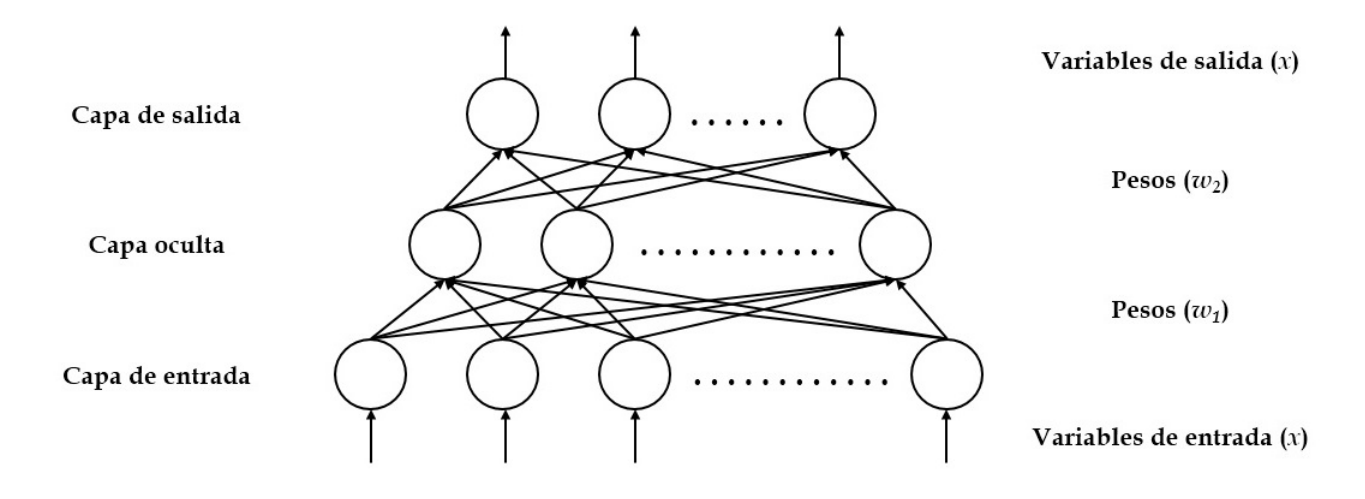

Figura 2.7: Red neuronal Multi-Layer Perceptrons (MLP). Fuente: Elaboración propia basado en [21].

La Figura 2.7, muestra la estructura de la red neuronal MLP, compuesta por la capa de entrada, la capa oculta y la capa de salida. Los círculos representan las neuronas de la red.

- Capa de entrada. Las neuronas ubicadas en esta capa reciben las variables independientes consideradas como candidatas a ser predictores del modelo. Estas neuronas son pasivas, es decir, no procesan información y solamente reciben los patrones de datos, para luego traspasarlos a la capa oculta.
- Capa oculta. Las neuronas pertenecientes a esta capa son fundamentales para el aprendizaje de los patrones e indentificar la relación entre las variables de entrada y salida. Aunque es posible utilizar varias capas ocultas para establecer esta relación, la mayoría de las aplicaciones utilizan solamente una.
- Capa de salida. Las neuronas ubicadas en esta capa representan cada una de las categorías que pueden predecirse. Dado que la información fluye en solo una dirección, no existe retro-alimentación desde esta capa.

Las neuronas ubicadas en la capa oculta y la capa de salida procesan la información en dos pasos. En el primer paso, las variables de entrada  $(x_i)$  son combinadas con los pesos  $(w_i)$ de cada conexión, obteniendo la suma ponderada. El segundo paso, consiste en aplicar una función de transformación a la suma ponderada, para convertirla en la variable de salida, representada por la ecuación 2.5.

$$
Salida_n = f(\sum_i w_i x_i)
$$
\n(2.5)

La función de transformación  $f(x)$ , generalmente está representada por una función acotada. Si bien existen diversas funciones de transformación, en la práctica, se utilizan solo algunas de ellas como la función *Sigmoide*  $(2.6)$ , *Tangente Hiperbólica*  $(2.7)$ , *Seno* o *Coseno*  $(2.8)$  y *Lineal*  $(2.9)$ .

$$
f(x) = \frac{1}{1 + e^{-x}}
$$
\n(2.6)

$$
f(x) = \frac{e^x - e^{-x}}{e^x + e^{-x}}
$$
 (2.7)

$$
f(x) = sen(x)
$$
  

$$
f(x) = cos(x)
$$
 (2.8)

$$
f(x) = x \tag{2.9}
$$

Los pesos asociados a cada conexión, corresponden a los parámetros del modelo de red neuronal. Como todo modelo estadístico, los parámetros deben ser estimados previamente, para ser utilizados en el aprendizaje de la red. El entrenamiento de la red neuronal para problemas de clasificación o predicción es desarrollado bajo aprendizaje supervisado.

El primer paso del entrenamiento, es cargar la red neuronal con ejemplos entrenados, que corresponden a un conjunto de patrones de entrada y sus patrones de salida esperados. El segundo paso consiste en determinar el peso de cada variable de entrada para cada patrón, para calcular la suma ponderada. Luego, a esta suma ponderada se aplica la función de transformación. Los datos obtenidos se comparan con los patrones de salida esperados y se verifica cuán cercanos son ambos valores. Finalmente, los pesos pueden ser modificados para lograr una mejor aproximación a los valores de salida esperados. Este proceso puede ser iterado tantas veces sea necesario, hasta lograr que la diferencia entre los valores de salida del modelo y los valores de salida esperados sea lo más pequeña posible.

#### c. Redes Bayesianas [21]

Corresponde a un modelo probabilístico gráfico, donde los nodos representan variables estocásticas y los arcos que conectan, representan la dependencia entre esas variables. Este tipo de redes se utiliza para investigar las distancias entre las variables, lo que permite realizar predicciones, mediante el c´alculo de las probabilidades condicionadas de cada variable.

Las redes Bayesianas cuentan con dos componentes: una dirección acíclica y una distribución de probabilidad. La Figura 2.8 muestra un ejemplo con 3 nodos: A, B y C. Los nodos A y B tienen una dirección acíclica, que converge en el nodo C. Se dice que A y B son nodos padres de C. Cada uno de estos nodos, posee dos estados: Verdadero o Falso. A cada uno de estos estados se les asigna una probabilidad. En el caso del nodo C, los estados est´an condicionados a los estados provenientes de los nodos A y B. Adem´as, se observan las tablas que contienen las probabilidades de cada estado, para cada uno de los nodos. De estas tablas, se desprenden 6 distribuciones de probabilidad, una para el nodo A, otra para el nodo B y 4 para el nodo C. Para cada una de estas distribuciones, se determinan un parámetro del modelo.

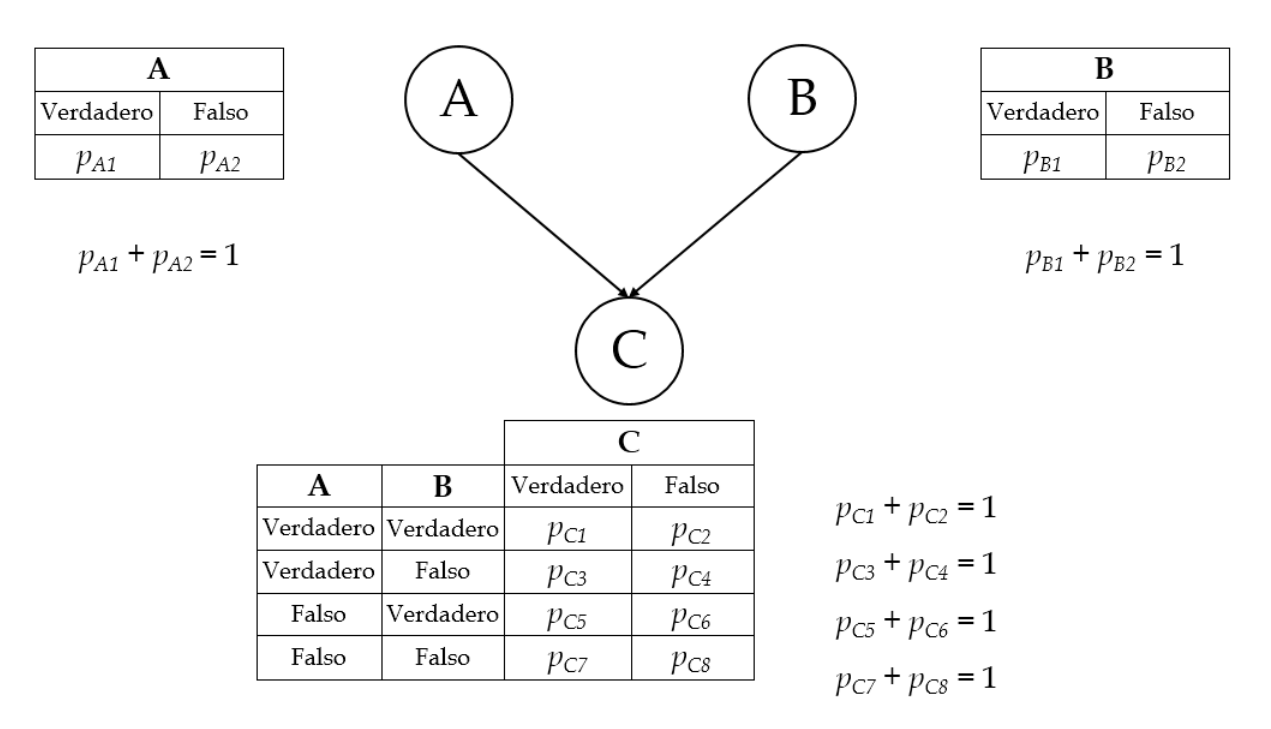

Figura 2.8: Ejemplo de una Red Bayesiana de 3 nodos. Fuente: Imagen adaptada de [22].

El aprendizaje de la red Bayesiana a partir de un conjunto de datos, consiste en una inducción que puede ser realizada para dos componentes. El primero, se refiere a determinar los parámetros del modelo según la ecuación 2.10, y su entrenamiento puede realizarse mediante los métodos estadísticos tradicionales. El segundo, se refiere a la estructura de la red, determinando los flujos y las variables dependientes. Para esto, existen algoritmos que permiten determinar el esqueleto de la red, sin embargo, la dirección de los flujos debe ser determinada por inspección, limitando la automatización del modelo.

$$
\theta_{ijk} = p(y_{ik}|pa(y_i)_j) \tag{2.10}
$$

En la ecuación 2.10, muestra que el valor del parámetro  $\theta_{ijk}$  está dado por la probabilidad condicionada  $y_{ik}$  de encontrarse en el nodo i y en el caso  $k$ , dado que los padres de  $y_i$  se encuentren en el caso j.

#### d. Arboles de Decisión [21]

Corresponde a un clasificador expresado como una partición recursiva de un espacio de datos. Se representan gráficamente por nodos, distinguiendo 3 tipos: raíces, internos y hojas. Las raíces, corresponden a los nodos iniciales que no poseen bordes entrantes. Los nodos internos se ubican en el centro, por lo que poseen bordes entrantes y salientes. Mientras que los nodos terminales u hojas, únicamente poseen bordes entrantes.

A cada nodo hoja se le asigna una clase, representada por el valor objetivo más adecuado. Alternativamente, el nodo hoja puede tener un vector que contenga la probabilidad de que el atributo objetivo tenga un cierto valor. Para clasificar una instancia, se debe recorrer el árbol desde el nodo raíz hasta el nodo hoja. La Figura 2.9, muestra la estructura de un árbol de decisión, donde los nodos hojas están representados por triángulos y los nodos raíces e internos están representados por círculos.

El Árbol de Decisión incorpora atributos numéricos y nominales. Cada nodo se encuentra etiquetado con un atributo. Para pasar al siguiente nodo, se consulta sobre el valor del atributo, cuya respuesta entregar´a el camino que se debe seguir. En la Figura 2.9, se muestran las respuestas  $_i$  asociadas a cada uno de los caminos. De esta forma se continúa el recorrido por los nodos internos, hasta finalizar en un nodo hoja.

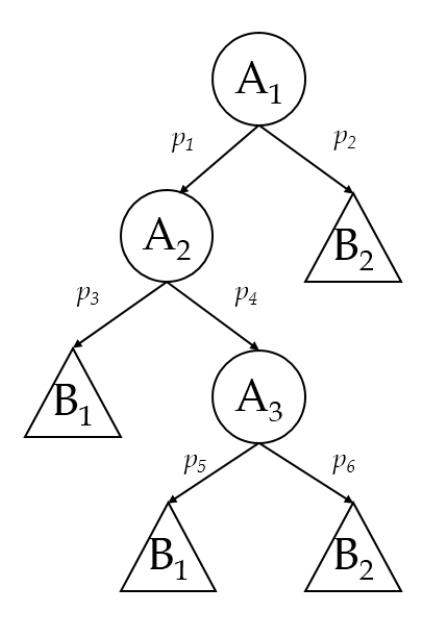

Figura 2.9: Ejemplo de un árbol de decisión. Fuente: Elaboración propia.

El objetivo de los árboles de decisión, es encontrar un algoritmo óptimo que minimice el error generalizado. También, pueden definirse otras funciones objetivo, que busquen minimizar la cantidad de nodos o el promedio de la profundidad del ´arbol [21].

La construcción del árbol se realiza en forma recursiva, utilizando el algoritmo Top-Down Induction [21]. Para aplicar este algoritmo, se utiliza una función, que depende de 5 variables, como se muestra en la ecuación 2.11, donde S es el conjunto de datos de entrenamiento, A corresponde a las características de los datos de entrada,  $y$  a las características de las variables de salida,  $CDe$  es la condición de detención del algoritmo y  $CDi$  es la condición de división del árbol.

$$
Arbol = f(S, A, y, CDe, CDi)
$$
\n
$$
(2.11)
$$

El algoritmo comienza creando un simple nodo raíz  $(T)$ . Si los datos de entrenamiento (S) cumplen con la condición de detención del algoritmo  $(CDe)$ , entonces T pasa a ser un nodo hoja y se le asigna el valor más común de  $y$  en  $S$  como una etiqueta. En caso contrario, si S cumple con la condición de división del árbol  $(CD_i)$ , entonces se encuentra un atributo a obtenido del mejor criterio de división, y al nodo t se le asigna el atributo a. Y luego, para cada flecha  $f_i$  que sale desde el nodo con el atributo a se crea un sub-árbol, utilizando el conjunto de entrada  $(S, A, y)$  y se conecta al nodo raíz. Este proceso finaliza cuando se hayan considerado todos los atributos. Finalmente, se aplica una función para cortar el árbol, que recorre todo lo construido anteriormente, hasta cuando el algoritmo encuentre un nodo  $t = \emptyset$ .

#### e. Support Vector Machines (SVM) [22]

Corresponde a un sistema de aprendizaje que construye clasificadores binarios. Es uno de los métodos más utilizados, dado que cuenta con una sólida base teórica y una precisión mayor que otros métodos, en diversas aplicaciones como la clasificación de Sitios Web y aplicaciones bioinformáticas, entre otros.

Para aplicar el método, se definen los datos de entrenamiento  $\{(x_1, y_1), (x_2, y_2), ..., (x_n, y_n)\},$ donde  $x_i$  es un vector perteneciente a  $\Re^n$  que contiene los valores de entrada, e  $y_i$  es una variable binaria, cuyo valor es 1 cuando la clase es positiva y -1 cuando la clase es negativa.

Para construir un clasificador, SVM debe encontrar una función lineal como se muestra en la ecuación 2.12.

$$
f(x) = \langle w \cdot x \rangle + b \tag{2.12}
$$

Por lo tanto, un vector  $x_i$  será clasificado en la clase positiva o negativa, según la regla de decisión definida por la expresión 2.13, donde el término  $w$  es un vector que contiene pesos relativos y b es un vector constante.

$$
y_i = \begin{cases} 1 & \text{si } \langle w \cdot x \rangle + b \ge 0 \\ -1 & \text{si } \langle w \cdot x \rangle + b \le 0 \end{cases}
$$
 (2.13)

En el fondo, SVM busca un hiperplano que separe los datos de entrenamiento en dos grupos (la clase positiva y la clase negativa). Este hiperplano se denomina frontera de decision o superficie de decisión, y está representado por la ecuación 2.12, cuando  $f(x) = 0$ .

La Figura 2.10, muestra un ejemplo en un espacio bidimensional, donde las instancias positivas están representadas por rectángulos y las instancias negativas por círculos, mientras que la recta representa la ecuación 2.11.

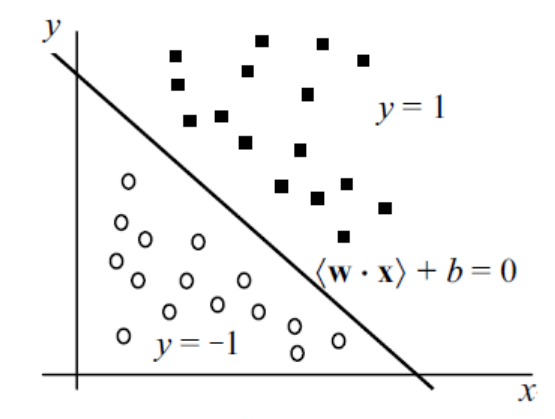

Figura 2.10: Representación gráfica de la frontera de decisión. Fuente: Imagen adaptada de [22].

El caso de la separación de las clases mediante una función lineal, es una situación ideal por su simplicidad, sin embargo, en la práctica, el entrenamiento de los datos en este caso puede contener diversos errores. Por ejemplo, uno de los errores más frecuentes son las clasificaciones erróneas.

Para obtener una función adecuada, se busca reducir los errores provenientes de los datos de entrenamiento, mediante la minimización de la expresión 2.14.

$$
\min: \frac{\langle w \cdot w \rangle}{2}
$$
\n
$$
\text{s.a. } y(\langle w \cdot x \rangle + b) \ge 1
$$
\n
$$
(2.14)
$$

El método SVM no solo establece la separación de las clases mediante una función lineal, sino que también existen casos en que el límite de decisión es una función no-lineal. Para problemas no-lineales, se utiliza una función Kernel  $(\Phi)$ , que permite transformar los datos de entrada, modificando su espacio y dimensión, de tal manera que los datos puedan ser separados a través de una función lineal. Básicamente, la idea es cambiar el espacio de entradas  $X$  a un espacio de características  $F$  como se observa en la Figura 2.11.

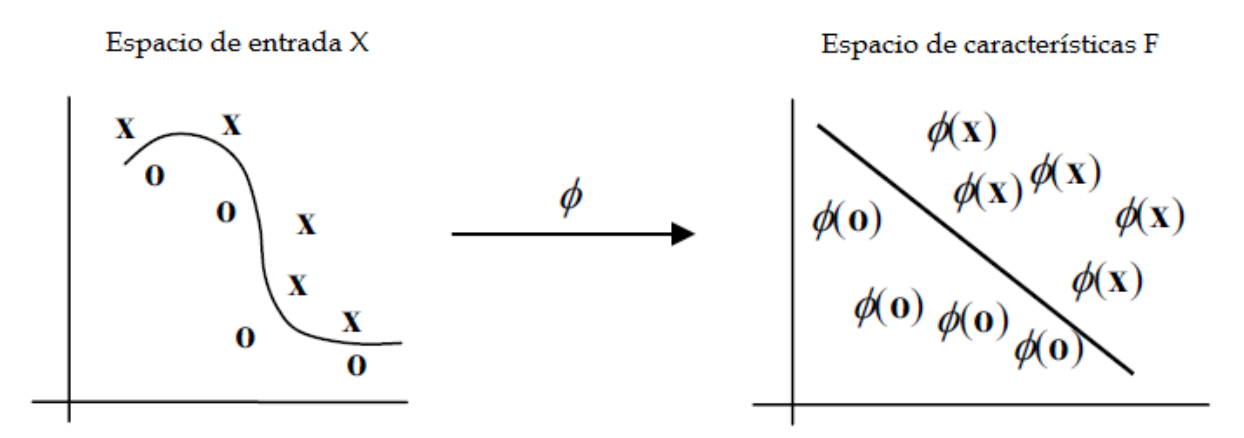

Figura 2.11: Transformación de datos entrantes mediante la función Kernel  $(\Phi)$ . Fuente: Imagen adaptada de [22].

Para los datos transformados, la función objetivo a minimizar está dada por la ecuación 2.15, donde  $\varepsilon_i$  es una variable que permite flexibilizar la función.

$$
\min: \frac{\langle w \cdot w \rangle}{2} + C \sum_{i=1}^{n} \varepsilon_i
$$
\n
$$
\text{s.a. } y(\langle w \cdot \Phi(x) \rangle + b) \ge 1 - \varepsilon_i
$$
\n
$$
\varepsilon_i \ge 0
$$
\n(2.15)

### 2.4.3 Evaluación del desempeño de clasificadores

Un clasificador es evaluado a través de la Matriz de Confusión, representada por la Figura 2.12. Las columnas hacen referencia a las clases predichas por el modelo, mientras que las filas contienen las clases actuales. A partir de esta matriz, se obtienen 4 combinaciones, descritas a continuación  $[21]$ .

- Verdadero Positivo (VP). Corresponden a la cantidad de casos en que el modelo clasificó como positivo y acertó.
- Falso Positivo (FP). También conocido como Error de Tipo I. Corresponden a la cantidad de casos en que el modelo clasificó como positivo y no acertó.
- Verdadero Negativo (VN). Corresponden a la cantidad de casos en que el modelo clasificó como negativo y acertó.
- Falso Negativo (FN). También conocido como Error de Tipo II. Corresponden a la cantidad de casos en que el modelo clasificó como negativo y no acertó.

|                 | Predicción de<br>Positivos    | Predicción de<br>Negativos |
|-----------------|-------------------------------|----------------------------|
| Actual Positivo | Verdadero<br>Positivo<br>(VP) | Falso<br>Negativo<br>(FN)  |
| Actual Negativo | Falso<br>Positivo<br>(FP)     | Verdadero<br>Negativo      |

Figura 2.12: Matriz de Confusión. Fuente: Elaboración propia basado en [21].

A partir de la Matriz de Confusión, se derivan expresiones que permiten medir el desempeño del clasificador. A continuación se describen las 4 medidas de evaluación.

• Recall. Corresponde al cuociente entre los casos verdaderos positivos y la suma de los casos verdaderos positivos y los falsos negativos. La ecuación 2.16 muestra el ratio del Recall.

$$
Recall = \frac{VP}{VP + FN}
$$
\n
$$
(2.16)
$$

• Precision. Corresponde al cuociente entre los casos verdaderos positivos y todos los casos positivos. La ecuación 2.17 muestra el ratio del *Precision*.

$$
Precision = \frac{VP}{VP + FP}
$$
\n(2.17)

• Ratio Verdadero Negativo. Corresponde al cuociente entre los casos verdaderos negativos y la suma de los casos verdaderos negativos y falsos positivos. La ecuación 2.18 muestra el Ratio Verdadero Negativo.

$$
RVN = \frac{VN}{VN + FP} \tag{2.18}
$$

• Accuracy. Corresponde al cuociente entre los casos verdaderos negativos y la suma de los casos verdaderos negativos y falsos positivos. La ecuación 2.19 muestra el Ratio Verdadero Negativo.

$$
Accuracy = \frac{VP + VN}{VN + VP + FN + FP}
$$
\n(2.19)

# Capítulo 3

# Propuesta de investigación

Este capítulo muestra la propuesta de investigación del presente Trabajo de Título, basado en el estado del arte, el contexto de investigación y las herramientas de Web Mining. En cada sección, se describe la justificación de todos los supuestos y elementos que han sido incluidos en la propuesta.

## 3.1 Tipo de investigación

Existen diferentes tipos de investigaciones, de acuerdo al alcance del estudio a realizar. En general, según [23] se consideran 4 tipos de investigaciones: descriptivos, exploratorios, correlacionales y explicativos.

El presente trabajo, constituye una investigación exploratoria y corresponde a un spin-off dentro del proyecto AKORI. En una primera etapa, el proyecto compromete únicamente el uso de herramientas de Eye-Tracking para construir los distintos servicios de su plataforma. Diversas investigaciones se han realizado al respecto, como [6], [7] y [29], cuyos principales resultados y conclusiones apuntan a que la dilatación pupilar es una variable útil, que permite tanto la detección de los Website Key Objects, como aproximarse a la toma de decisión, entendida como realizar un clic.

Con respecto al fenómeno de la toma de decisión, se comprobó que la dilatación pupilar constituye una variable que permite construir un modelo de clasificación, determinando si la decisión ocurre o no. Sin embargo, aún se presentan imprecisiones, por lo que cabe preguntarse sobre la existencia de otro marcador fisiológico que permita realizar esta predicción con mayor precisión, o bien, que complemente a la dilatación pupilar.

Un marcador fisiológico una fuente importante de información es la actividad bioeléctrica cerebral. Los procesos que se llevan a cabo a nivel cerebral, requieren la activación de diferentes zonas, cuyo potencial bioeléctrico puede medirse utilizando la electroencefalografía.

A partir de esto, esta investigación pretende explorar si efectivamente el potencial eléctrico, utilizado como una variable que representa la actividad cerebral, constituye un indicador que permita predecir el fenómeno de la toma de decisión, entendida como realizar un clic dentro de un sitio web. De esta forma, se pretende determinar si la metodología que utiliza esta variable de entrada logra una mejor precisión que la metodología obtenida en [7], o bien, en el caso de obtener resultados satisfactorios, elaborar una tercera metodología que combine el uso de ambas variables.

## 3.2 Diseño de investigación

El diseño de investigación consiste en definir el plan que permitirá recopilar la información. En esta sección se explicará qué información se requiere recopilar y de qué forma será obtenida.

La primera consideración, es que se busca obtener información directamente de seres humanos vivos, con respecto a la actividad cerebral que les produce enfrentarse a una situación de toma de decisión. Además, se requiere obtener el seguimiento de la pupila y las dimensiones de su tamaño en tiempo real, para realizar la comparación con la metodología de [7].

Dado que la información que se requiere es de carácter confidencial y tampoco ha sido obtenida en trabajos anteriores dentro del proyecto AKORI, debía ser generada para efectos de esta investigación. Para esto, se diseñó un experimento, que pretendía recrear una situación que simulaba un sitio web, donde el individuo debía discriminar entre un conjunto de objetos y escoger uno de ellos, mientras se registra el comportamiento de su pupila y su actividad bioeléctrica cerebral, en tiempo real. El diseño e implementación del experimento, es supervisado y aprobado por el equipo a cargo del Laboratorio de Neurosistemas de la Facultad de Medicina de la Universidad de Chile. La descripción detallada del experimento, se realiza en el capítulo 4.

Dado que esta investigación es de carácter exploratoria, se consideró un grupo pequeño de individuos, con determinadas características, también descritas en el capítulo 4.

## 3.3 Procedimientos e instrumentación

El primer procedimiento para llevar a cabo esta investigación, consistió en recopilar y estudiar las técnicas aplicadas para obtener información sobre el comportamiento fisiológico de los individuos, respaldando científicamente cada uno de los pasos de esta investigación.

Primero, para la implementación del experimento, se debe considerar un *software* que cumpla con las siguentes características:

- Permitir el diseño e implementación de la visualización del experimento.
- $\bullet$  Registro en tiempo real de los marcadores fisiológicos.
- Registro de la posición de la pantalla donde se realizaron los clics.
- Poder reproducir el fenómeno tantas veces sea necesario.

El software disponible en la sala de registros y que fue utilizado para este experimento fue Experiment Builder, que entre otras ventajas, graba un video con el desarrollo de los experimentos, visualizando la posición de ambos ojos en tiempo real y marcando la posición de cada uno de los clics.

Por otro lado, para medir el diámetro pupilar, se utilizará una herramienta de Eye-Tracking, mientras que para medir el potencial bioeléctrico generado por la actividad cerebral, se requiere el uso en un electroence falograma. Las características de ambos instrumentos, se detallan en el capítulo 4.

## 3.4 Tratamiento de los datos

El tratamiento de los datos se realizará según el proceso KDD, descrito en el punto 2.3. Principalmente, antes de utilizar los datos se deben pre-procesar, limpiando aquellos datos que no sirven y que de igual forma son registrados por los instrumentos, como por ejemplo, los pestañeos, bostezos, entre otros.

Básicamente, para establecer si las variables escogidas son válidas para predecir la toma de decisión, se establecerán las diferencias existentes fisiológicas entre la situación de decisión y no decisión. Luego, se realizará un test de hipótesis, que permita contrastar si las diferencias entre ambas medias son significativamente diferentes. Si esta situación se cumple, se dará paso a la construcción de los clasificadores.

Para construir los clasificadores, se aplicarán algunos de los algoritmos descritos en el punto 2.3.3. Basado en [7], y con el objetivo de establecer una comparación entre metodologías, se utilizarán 3 métodos: Regresión Logística, Redes Neuronales y Support Vector Machines.

A continuación, se presentan las principales ventajas que presentan estos 3 métodos y que justifican su elección.

- Regresión Logística. Una de las ventajas de este método es que permite utilizar múltiples variables independientes, en pocos casos. Por otro lado, permite predecir solamente funciones discretas, lo que es suficiente para esta investigación. Un problema que podría presentar este algoritmo, es que cambie el sentido de la relación entre la variable dependiente e independiente, por ejemplo, al aumentar el valor de la variable independiente, la variable dependiente oscila entre todas las clases, sin aproximarse particularmente a alguna. En esta situación, el modelo de regresión logística no serviría.
- Redes Neuronales. Tienen la ventaja de descubrir información oculta en el conjunto de datos y problemas complejos. Establece su propia estructura en base a la relación que encuentra entre sus variables. Se debe evitar sobre-entrenar los datos, dado que la red reuronal pierde su capacidad de detectar patrones.
- Support Vector Machines. La principal ventaja es ser un algoritmo con una sólida base teórica y una precisión mayor que otros métodos [22]. Además, los parámetros a estimar son relativamente pocos, lo que facilita los cálculos. Para efectos de este estudio, que sea un clasificador binario resulta ventajoso. La principal dificultad, está dada por determinar la función Kernel a utilizar.

Una vez determinados los clasificadores creados con cada algoritmo, se procederá a medir el desempeño de cada uno, con los indicadores descritos en el punto 2.3.3. Luego se compararán las tres metodologías, y se determinará cuál es la que tiene el mejor desempeño. A partir de ello, se concluirá con respecto a estos resultados, discutiendo sobre los logros y las posibles líneas de investigación que podrían continuar este estudio.

# Capítulo 4

# Experimentos

El presente capítulo detalla los protocolos e instrumentos que se contemplan para el desarrollo de la etapa experimental. Se relatan los aspectos considerados en el diseño, indicando cuáles fueron implementados y cuáles fueron descartados. En la subsección de implementación, se relata el protocolo seguido, los instrumentos utilizados y el grupo experimental considerado en esta investigación.

## 4.1 Diseño

El diseño del experimento contempla la definición de diferentes aspectos que serán utilizados para validar la hipótesis planteada. En particular, en este trabajo se busca reproducir el fenómeno de la toma de decisión en un sitio web y observar el comportamiento de la dilatación pupilar y la actividad cerebral durante todo el proceso.

Para el desarrollo de esta etapa, se considera la estructura del experimento utilizado en [7], incorporando otras herramientas que permiten incluir el estudio de la actividad cerebral.

La descripción del experimento considera 4 partes fundamentales: instrumentos y software a utilizar, grupo experimental, protocolo y datos obtenidos.

### 4.1.1 Instrumentos y Software

El diseño del experimento considera instrumentos y *software* que se encuentran disponibles en la sala de registros del Laboratorio de Neurosistemas de la Facultad de Medicina de la Universidad de Chile.

A continuación se detallan las herramientas contempladas en el diseño.

• Experiment Builder. Es un *software* que permite crear experimentos aplicados al área de la Psicología y Neurociencias. Es una herramienta desarrollada por la compañía SR Research [24].

Este *software* permite mostrar imágenes y texto al individuo durante el experimento y obtener sus respuestas a través de diferentes hardwares como teclado, mouse, joystick, entre otros. En particular, para este experimento se busca capturar el instante y la posición de la pantalla, en que el individuo hace clic con el *mouse*.

En el experimento realizado en  $|7|$ , se utilizó el programa  $Pop$  Calibration para su construcción. El uso de Experiment Builder por sobre Pop Calibration, facilitará la integración de herramientas como el  $Eye$ -Tracker Eyelink 1000 y el EEG Activ 2 System Biosemi, descritos a continuación.

• Eye-Tracker Eye Link 1000. Es el instrumento que permite rastrear la exploración visual y medir la dilatación de las pupilas, y fue desarrollado por la compañía  $SR$ Research.

El sistema contempla el uso de dos computadores, uno para la recolección de datos  $(Host)$  y el otro utilizado para mostrar el experimento al sujeto  $(Display)$ . Ambos equipos se encuentran conectados entre sí, permitiendo una sincronización entre los datos generados y las imágenes que observa el sujeto.

Por otro lado, *Eyelink 1000* cuenta con una cámara, como se observa en la Figura 4.1, que detecta los ojos mediante un reflejo de luz infrarroja, emitida por un dispositivo que se encuentra junto a la cámara. Esta señal es procesada en el Host, donde se muestra la posición de los ojos y la dilatación de las pupilas en tiempo real.

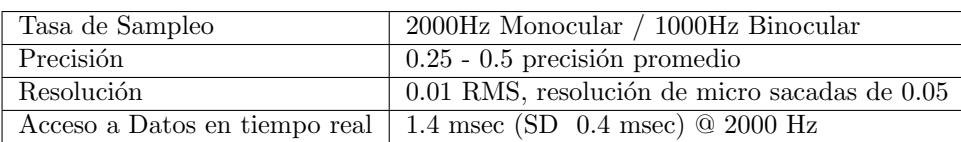

En la tabla 4.1 se detallan las especificaciones técnicas de Eyelink 1000.

Tabla 4.1: Especificaciones técnicas de SR Research Eyelink 1000. Tabla adaptada de [24].

•  $EEG$  Emotiv  $EPOC$ . Es una herramienta de alta resolución, "que permite una amplia gama de aplicaciones como neuroterapia, bio-retroalimentación y trabajar con una interfaz computacional el comportamiento del cerebro" [25]. Es utilizado para

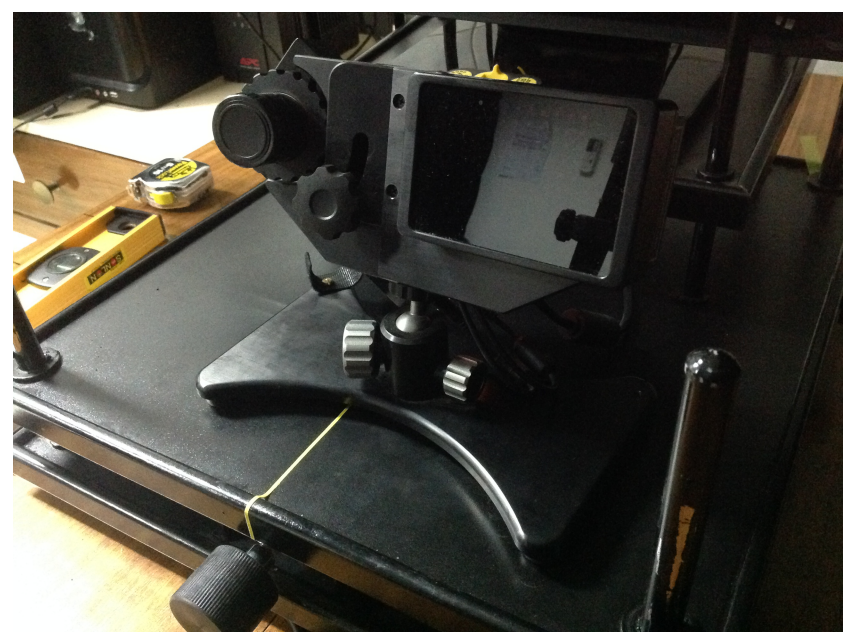

Figura 4.1: Cámara infrarroja del Eye Tracker. Fuente: Archivo personal.

investigaciones, por su comodidad, funcionalidad y precisión. Permite medir en tiempo real el potencial eléctrico en distintas zonas del cerebro, con una precisión de 1000Hz.

El Emotiv EPOC es un aparato inalámbrico que cuenta con 16 electrodos, de los cuales 14 están distribuidos según el Sistema 10-20 y corresponden a: AF3, F7, F3, FC5, T7, P7, O1, O2, P8, T8, FC6, F4, F8, AF4; mientras que los otros 2 electrodos, corresponden a referencias para un posicionamiento adecuado. En la Figura 4.2 se observa el Emotiv EPOC.

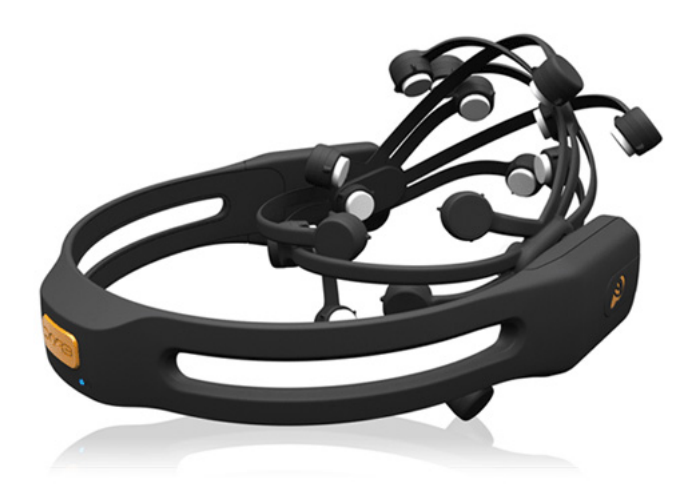

Figura 4.2: Emotiv EPOC. Fuente: Imagen obtenida de [25].

### 4.1.2 Protocolo

El experimento pretende registrar el comportamiento de la pupila y la actividad cerebral, cuando un individuo es expuesto a una situación de toma de decisión. En particular, la toma de decisión será entendida como la realización de un clic sobre un objeto.

Para recrear la situación, el individuo será expuesto a un conjunto de imágenes que deberá explorar visualmente y luego escoger entre una de ellas. Estas imágenes poseen una valencia emocional neutra, según indica la IAPS (International Affective Picture System). El experimento comenzará entregando la siguiente instrucción al sujeto: "Elija una de las imágenes que se presentará en pantalla, haciendo un clic sobre el objeto, utilizando el mouse".

En el transcurso del experimento se presentarán 90 situaciones donde el individuo deberá realizar una elección. En cada una de estas situaciones, se desplegará en pantalla un conjunto de 9 imágenes distintas pertenecientes a una misma categoría. Todas las imágenes tienen el mismo tama˜no, poseen un fondo transparente y son presentadas en una grilla de 3x3, como se muestra en la Figura 4.3. El sujeto deberá escoger una de las 9 imágenes que observa y, utilizando un *mouse*, hará clic sobre ella. No posee límite de tiempo para realizar la tarea.

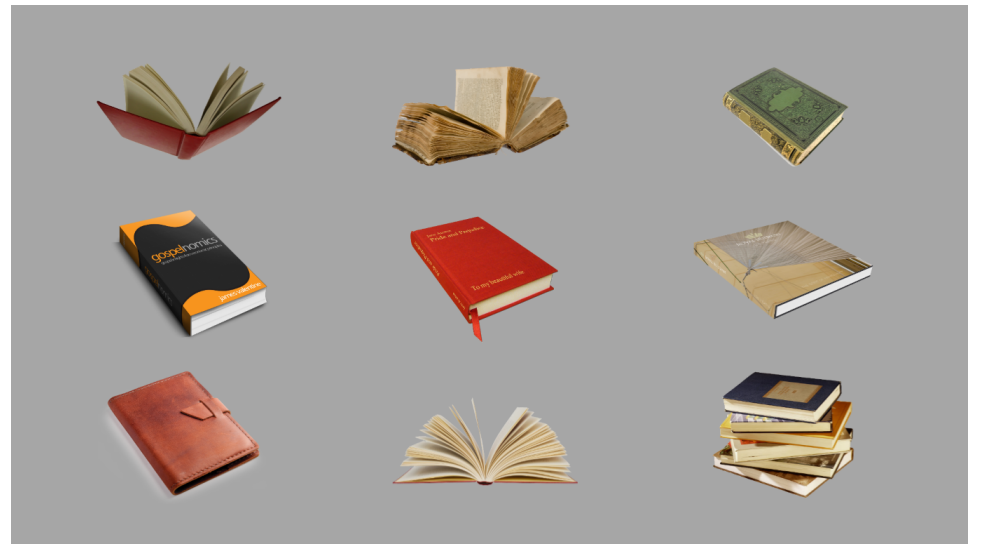

Figura 4.3: Ejemplo despliegue de imágenes del experimento. Fuente: Elaboración propia.

Una vez que el individuo hace clic sobre un objeto, se despliega en pantalla un ruido rosa, como se muestra en la Figura 4.4. El ruido rosa se mostrar´a durante 2 segundos, lo que permitir´a que el di´ametro de la pupila y la actividad cerebral retornen a un estado neutro. Al cabo de esos 2 segundos, se da paso a la siguiente categoría. El proceso finaliza una vez que el individuo haya realizado la respectiva elección en las 90 categorías.

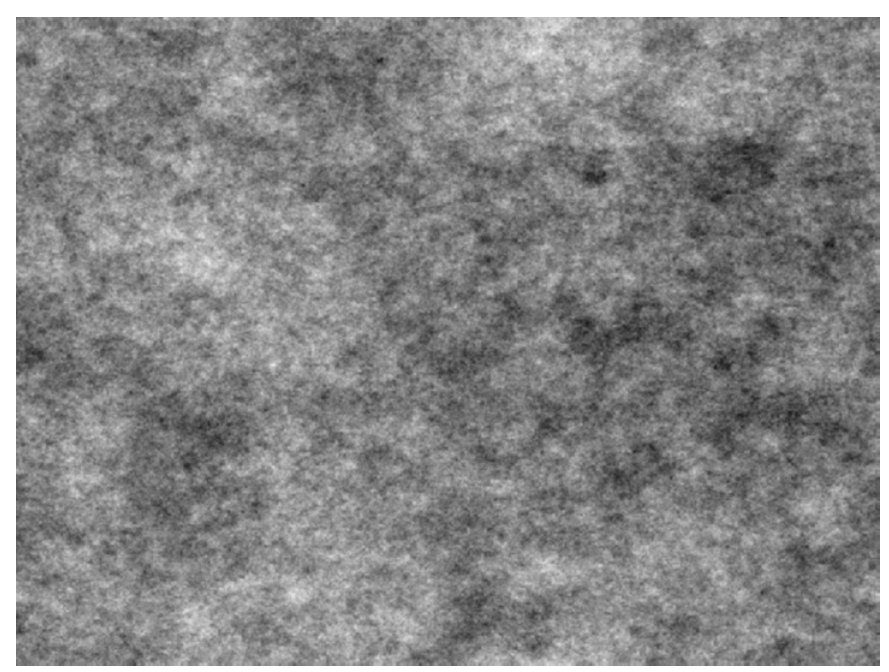

Figura 4.4: Imagen de ruido rosa. Fuente: Imagen obtenida del Laboratorio de Neurosistemas.

### Supuestos

Los supuestos considerados para el experimento son:

- Un sujeto hace clic sobre un objeto dado que tomó la decisión de escogerlo, descartando los demás objetos.
- El objetivo apunta únicamente a conocer cuantitativamente lo que ocurre con la dilatación pupilar, el posicionamiento ocular y la actividad cerebral frente a una situación de elección. En ningún caso se busca comprender el proceso cognitivo que motiva la toma de decisión.

### 4.1.3 Grupo experimental

El grupo experimental constituye un factor importante y crítico en la realización de los experimentos. El estudio contempla el análisis del comportamiento fisiológico de los sujetos, en cuanto a dilatación pupilar y actividad cerebral, para determinar si es que existen patrones identificables al realizar una toma de decisión. Posteriormente se pretende extrapolar los datos al resto del universo, por lo que se requiere que los individuos cumplan con ciertas características y sean una muestra representativa y heterogénea.

Para garantizar la validez del experimento, se considerará una muestra mínima de 20 registros. Además, como señala el Teorema Central del Límite, en la medida que aumente el número de registros, las variables tienden a seguir una distribución Normal, por lo que la media y la varianza se comportan similar al resto de la población  $[26]$ .

En cuanto a las condiciones de salud de los individuos, se exige que se encuentren en condiciones aptas para realizar el experimento, de tal manera de no afectar el desarrollo adecuado del ejercicio. Por otro lado, se exigen conocimientos básicos de computación, para manipular el mouse y realizar las tareas asignadas.

Para los participantes se exige que cumplan las siguientes condiciones:

- Personas entre 18 y 45 años.
- Personas que se encuentren en condiciones normales de salud y que no presenten un diagnóstico previo de problemas psicológicos  $y/\sigma$  psiquiátricos.
- Personas que no consuman medicamentos que puedan afectar al Sistema Nervioso Central (antidepresivos, ansiolíticos, etc.)
- Personas que no presenten dificultades visuales severas, independiente si utilizan anteojos.
- Personas que no cuenten con un historial de abuso de drogas, lo que puede afectar directamente en la dilatación pupilar.
- Personas que hayan firmado el consentimiento informado.

### 4.1.4 Datos obtenidos

En el experimento se recibirán dos archivos con datos, uno proveniente del Eye Tracker, y el otro proveniente del EEG. A continuación se detalla el contenido de los archivos.

1. Eye Tracker. La herramienta Eyelink 1000 entrega un archivo en formado EDF, que contiene los siguientes campos.

 $\langle$   $\langle$  time  $\rangle$   $\langle$   $\langle$   $\rangle$   $\langle$   $\langle$   $\rangle$   $\langle$   $\rangle$   $yvr$  ><  $xr$  ><  $yr$  >

La información correspondiente a cada campo se detalla a continuación

 $\bullet$   $\lt$  *time*  $\gt$ : tiempo en milisegundos.

- $\langle xp1\rangle$ : posición ojo izquierdo en eje x.
- $\lt ypl$  >: posición ojo izquierdo en eje y.
- $\leq$  psl >: tamaño pupila izquierda (área o diámetro).
- $\bullet \leq xpr >:$  posición ojo derecho en eje x.
- $\lt ypr$  >: posición ojo derecho en eje y.
- $\leq psr$  >: tamaño pupila derecha (área o diámetro).
- $\bullet \lt xvl$  >: velocidad instantánea ojo izquierdo en eje x (grados/sec).
- $\bullet \leq w \leq w$ l  $>$ : velocidad instantánea ojo izquierdo en eje y (grados/sec).
- $\langle xvr \rangle$ : velocidad instantánea ojo derecho en eje x (grados/sec).
- $\langle yvr \rangle$ : velocidad instantánea ojo derecho en eje y (grados/sec).
- $\langle xr \rangle$ : resolución en eje x (unidades de posición/grados).
- $\langle yr \rangle$ : resolución en eje y (unidades de posición/grados).
- 2. Electroencefalograma EEG. El Emotiv EPOC, por su parte, también genera un archivo en formato EDF, pero que contiene para cada milisegundo, el potencial medido por cada uno de los electrodos, entre otros datos. Esta información se recolecta utilizando el software Testbench.

## 4.2 Implementación

Una vez que determinó el diseño, se dio paso a implementar todos los aspectos planificados. Sin embargo, se debió realizar una modificación, correspondiente a cambiar el EEG Emotiv Epoc, por el EEG *Biosemi*. Las razones se detallan en la sección 3.2.1.

### 4.2.1 Instrumentos y Software

Como se mencionó en la sección 3.1.1. el EEG considerado para el desarrollo del experimento era el Emotiv EPOC. Este instrumento tiene una precisión de 1000Hz, por lo que para marcar los instantes relevantes del expermiento donde se debe registrar, es necesario enviarle un marcador automático.

Por otro lado, el *software* Experiment Builder, permite enviar marcadores automáticos, de tal manera de registrar en los datos, los instantes en que ocurren eventos relevantes dentro del experimento, como por ejemplo, cuando el usuario realiza un clic. Experiment Builder envía este marcador a través de un TTL, el cual se conecta en paralelo con un dispositivo externo,

o bien a través de conexión USB1208. Sin embargo, Emotiv EPOC no puede conectarse con las 2 opciones mencionadas anteriormente, pues lo hace a través de una conexión en serie o bien, un puerto virtual.

Por protocolos del Laboratorio de Neurosistemas de la Facultad de Medicina de la Universidad de Chile, no es posible instalar el puerto virtual en la misma CPU que contiene el Experiment Builder, puesto que ocasiona fallas y desconfiguraciones a los software ya instalados. Además, se buscaron diversas alternativas que podría lograr enviar dicho marcador hacia Emotiv, pero no eran compatibles con el Eyelink 1000, que también requiere el marcador.

Dado lo mencionado anteriormente, es que se decidió utilizar el EEG *Biosemi*, el cual cuenta con un dispositivo que permite conexión en paralelo con el equipo que contiene el Experiment Builder, pudiendo recibir el marcador que se requiere.

A continuación, se describe las principales características del EEG perteneciente a  $Bio$ semi.

• EEG Activ 2 System Biosemi. Equipo necesario que permite medir la actividad cerebral del individuo. Esta herramienta cuenta con 32 electrodos ubicados en la cabellera del individuo m´as 8 electrodos externos que son ubicados alrededor de cada uno de los ojos [27].

El equipo permite medir el potencial bioel´ectrico en unidades de milivolts. En la Figura 4.5 se observa el equipo de electroencefalografía.

Por otro lado, este EEG requiere estar conectado a un computador distinto al Eye Tracker y al Experiment Builder. Para recibir las señales en el computador, se utiliza el software High Res, que permite visualizar en tiempo real el comportamiento de las ondas cerebrales y detectar si es que existen problemas en el env´ıo de se˜nales desde el EEG.

### 4.2.2 Sitio web

El experimento simula un sitio web simple. El sujeto cuenta solamente con la pantalla y un mouse. El experimento tiene una estructura determinada, comenzando con una página de inicio, luego pasa a las páginas de elección y finaliza con una página de agradecimientos.

1. **Página de inicio.** Se despliega un mensaje que contiene la instrucción del experimento: A continuación se presentarán 90 grupos de objetos pertenecientes a una misma

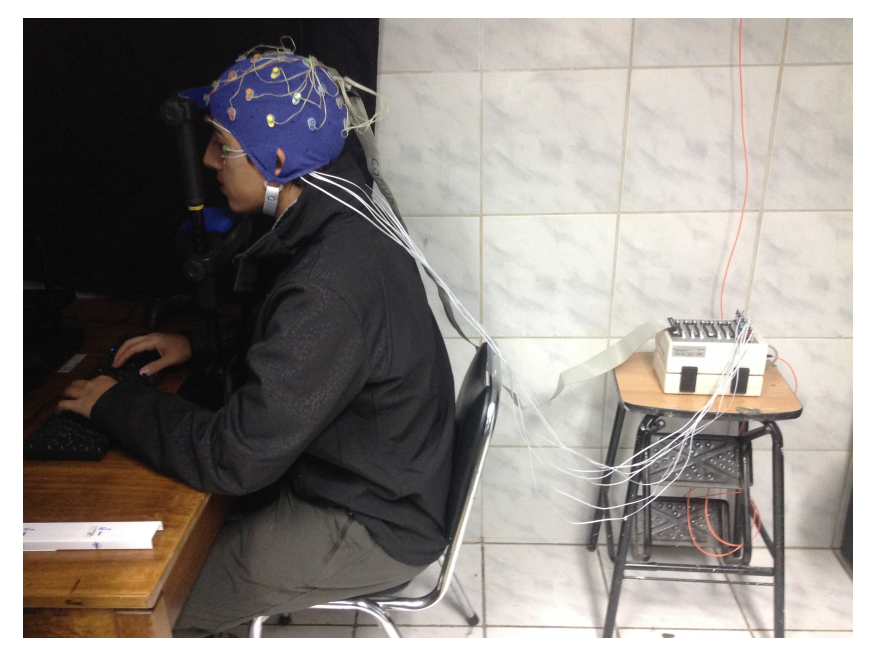

Figura 4.5: Sujeto con los electrodos instalados y conectados con el aparato del EEG Activ 2 System Biosemi, ubicado al costado derecho. Fuente: Archivo personal.

categoría. Cada categoría contiene 9 imágenes distintas. Utilizando el mouse, usted debe escoger una de las 9 imágenes, haciendo clic sobre ella. Para acceder a la siguiente p´agina, el usuario accede con un clic en cualquier zona de la pantalla, dando paso a la calibración del Eye-Tracker. Una vez calibradas y validadas las fijaciones, aparece automáticamente la primera página de elección.

- 2. Página de elección. En pantalla se despliegan 9 imágenes distintas, distribuidas en una grilla de 3x3. Para elegir una de las imágenes, el usuario observa un círculo rojo que corresponde al cursor de la página. Luego, cuando el usuario hace clic sobre una imagen, se muestra el ruido rosa durante 2 segundos, dando paso a la siguiente imagen. Este proceso se repite hasta concretar las 90 elecciones. Cabe señalar que las categorías se desplegaron en forma aleatoria, por lo tanto, todos los individuos observaron las im´agenes en distinto orden. Al finalizar, se da paso a la p´agina de cierre.
- 3. Página de cierre. Para cerrar el experimento, se muestra un mensaje de agradecimiento al sujeto por su participación.

#### Imágenes

Las imágenes utilizadas para implementar este proyecto están catalogadas con valencia neutra, por el International Affective Picture System (IAPS), puesto que esta investigación no considera estudiar la emocionalidad como un factor influyente en la toma de decisión.

Para la implementación del experimento en Experiment Builder, se requería utilizar imágenes con una resolución de 1600x900 pixeles.

Utilizando un script de Matlab, facilitado por Carolina Astudillo (Miembro del Laboratorio de Neurosistemas), se logró reunir las 9 imágenes en una sola, con el tamaño indicado. Para utilizar el *script*, se requería una carpeta para cada una de las 90 categorías. En cada carpeta, se almacenaron las 9 imágenes de la categoría. En total, se utilizaron 810 imágenes de valencia neutra. Las carpetas estaban nombradas como categoriaX donde X, corresponde a un número del 1 al 90, lo que permitía correr el script sin dificultades. La Figura 4.6, muestra las 90 categorías utilizadas con la numeración asignada.

| 01 | <b>Cepillo de dientes</b> | 31 | Serrucho              | 61 | Enciclopedia        |
|----|---------------------------|----|-----------------------|----|---------------------|
| 02 | Cuchara                   | 32 | Velador               | 62 | Llave               |
| 03 | <b>Cuchillo cocinero</b>  | 33 | <b>Billetera</b>      | 63 | <b>Maleta</b>       |
| 04 | <b>Enchufe doble</b>      | 34 | Pala                  | 64 | Mesa de esquina     |
| 05 | Hacha                     | 35 | Hawaianas             | 65 | <b>Microondas</b>   |
| 06 | Lavaplatos                | 36 | Alicate               | 66 | Pala jardinera      |
| 07 | Libro                     | 37 | Pesa                  | 67 | Pantalón de hombres |
| 08 | <b>Martillo</b>           | 38 | Secador de pelo       | 68 | Paraguas            |
| 09 | <b>Mesa</b>               | 39 | Ventilador de mesa    | 69 | <b>Fuente</b>       |
| 10 | Quitasol                  | 40 | Plancha               | 70 | Camiseta            |
| 11 | Peineta                   | 41 | Clavo                 | 71 | <b>Puerta</b>       |
| 12 | Piso                      | 42 | Colchón               | 72 | Congelador          |
| 13 | Plato                     | 43 | Goma                  | 73 | Reloj               |
| 14 | Refrigerador              | 44 | Lápiz                 | 74 | Rueda               |
| 15 | Tazón                     | 45 | Lavadora              | 75 | Sartén              |
| 16 | Plasma                    | 46 | Cocina                | 76 | Silla de comedor    |
| 17 | Vestido de fiesta         | 47 | Cojín                 | 77 | Sofá                |
| 18 | <b>Banca</b>              | 48 | Copa                  | 78 | Taza                |
| 19 | <b>Silla</b>              | 49 | Cuchara chica         | 79 | <b>Televisor</b>    |
| 20 | <b>Taladro</b>            | 50 | Cuchillo de mesa      | 80 | <b>Tenedor</b>      |
| 21 | <b>Tijera</b>             | 51 | Cuaderno              | 81 | <b>Termo</b>        |
| 22 | <b>Tornillo</b>           | 52 | <b>Disket</b>         | 82 | Tuerca              |
| 23 | <b>Toalla</b>             | 53 | <b>Enchufe triple</b> | 83 | <b>Uslero</b>       |
| 24 | <b>Basurero</b>           | 54 | <b>Escritorio</b>     | 84 | Ventana             |
| 25 | <b>Silbato</b>            | 55 | <b>Flauta</b>         | 85 | Ventilador          |
| 26 | <b>Llaves</b>             | 56 | Jarrón                | 86 | Vestido de ocasión  |
| 27 | Pañoleta                  | 57 | Frasco                | 87 | Zapatos             |
| 28 | <b>Polera hombre</b>      | 58 | Guitarra              | 88 | Ampolleta           |
| 29 | Ollas                     | 59 | Guadaña               | 89 | Bandeja             |
| 30 | Ensaladera                |    | 60 Interruptor        |    | 90 Bufanda          |

Figura 4.6: Lista de categorías de imágenes utilizadas. Fuente: Elaboración propia basado en [7].

### 4.2.3 Protocolo

La implementación del experimento se guía por un protocolo, permitiendo el correcto desarrollo del registro del sujeto. Este protocolo está definido por el Laboratorio de Neurosistemas, y se detalla a continuación.

- 1. Consentimiento informado. Antes de dar inicio al experimento, los sujetos deben leer y firmar un documento donde declaran explícitamente que autorizan al investigador a utilizar los datos obtenidos durante el experimento, con fines científicos. El documento señalado se puede observar en el Anexo A.
- 2. Preparación de los equipos. Mientas el sujeto revisa el documento mencionado anteriormente, se preparan los equipos que serán utilizados durante el experimento. Se verifica que el Eye-Tracker esté encedido, mientras que el EEG es conectado a su batería y al puerto que transmite la señal hacia su PC.
- 3. Configuración del EEG. Este paso tarda aproximadamente 30 minutos en llevarse a cabo. Contempla una serie de tareas, las que se detallan a continuación.
	- Mediciones de la cabeza. El experimento debe adecuarse a las características físicas del sujeto, en particular, para la instalación el EEG, se tienen gorras con diferentes tallas. Las medidas utilizadas son: Nasion-Inion, que va desde el hueso sobresaliente ubicado entre las cejas (Nasion) y el hueso sobresaliente en la nuca (Inion); Trago-trago, que va desde el trago de la oreja izquierda a su símil en la oreja derecha; y la circunferencia, que mide el contorno de la cabeza, midiendo desde el Nasion, pasando por el Inion, y retornando al punto inicial. En la Figura 4.6, se observa la distribución de cada una de las medidas.

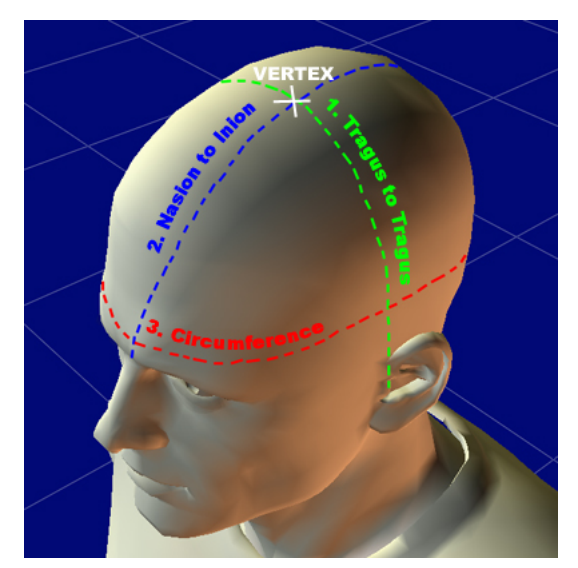

Figura 4.7: Ilustración de las 3 medidas que exige el protocolo: Nasion-Inion, Trago-Trago y Circunferencia. Fuente: Imagen obtenida de [28].

• Electrodos externos. El experimento contempla la instalación de 8 electrodos externos, de los cuales 6 se ubican alrededor de ambos ojos (3 electrodos por cada ojo) y 2 en las zonas mastoideas. Para reducir la impedancia producida por la piel y lograr se˜nales con un nivel aceptable, se debe limpiar con alcohol las zonas indicadas. Con la ayuda de adhesivos y gel conductor, se instalan los 8 electrodos en las zonas indicadas en la Figura 4.8.

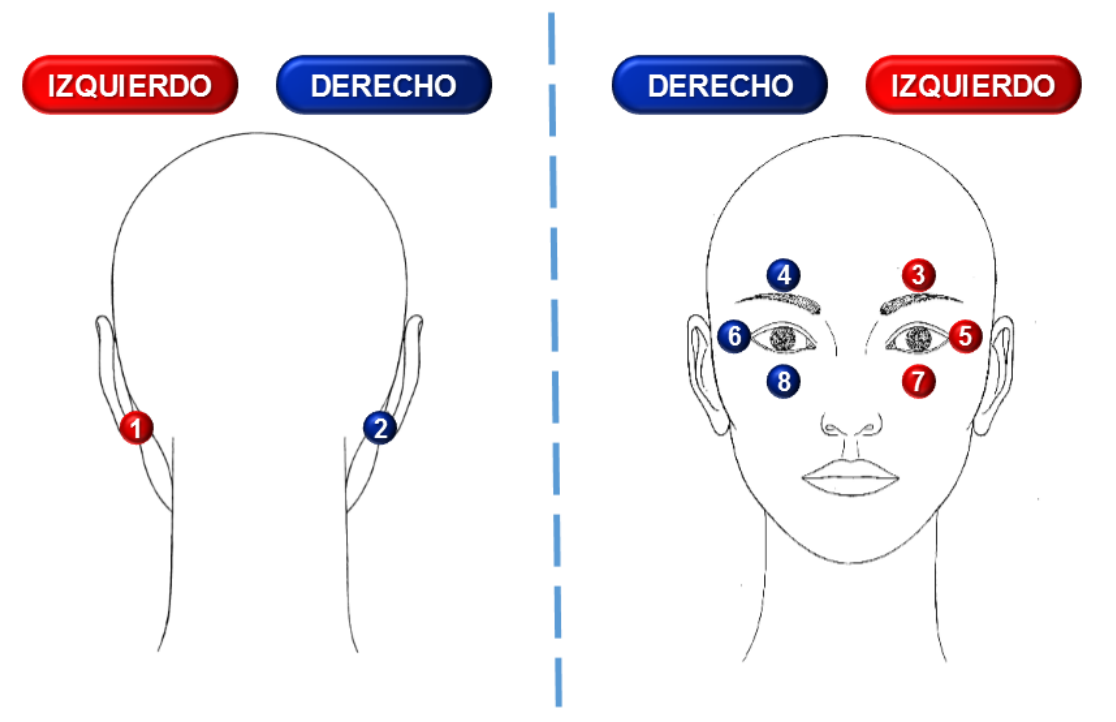

Figura 4.8: Distribución de los 8 electrodos externos. Fuente: Elaboración propia.

- Instalación de la gorra y electrodos. Luego de la instalación de los electrodos externos, se procede a colocar la gorra al sujeto, cuya talla está determinada por la medida de la circunferencia de su cabeza. El punto medio de las medidas Nasion-Inion y Trago-Trago, corresponde a la posición del eletrodo central "Cz". Todas las gorras poseen los 32 orificios que se requieren para instalar los electrodos. Con la ayuda de una linterna y una jeringa, se procede a remover el cabello del sujeto, hasta encontrar el cuero cabelludo y rellenarlo con gel conducto en cada uno de los 32 orificios. Luego, se procede a conectar cada electrodo en su respectivo orificio. Una vez conectados todos los electrodos en la gorra, se conectan por el otro extremo al aparato que transmitirá la información al computador.
- Configuración de señales en el computador. Se procede a configurar el registro para 32 electrodos en el *software* ActiView. Se comprueba que las señales se encuentren en un rango aceptable, observando la opción Electrode Opset.
- 4. Configuración Eye-Tracker. Se debe ajustar el equipo de acuerdo a las características del sujeto.
- Ajustar el soporte del ET, de tal manera que el sujeto apoye cómodamente el mentón.
- Ajustar la pantalla ubicada frente al sujeto, de tal manera que sus ojos estén a la misma altura que el centro de la pantalla.
- Ajustar la cámara infrarroja de tal manera que detecte el reflejo corneal y pupilar. En el monitor del  $Eye$  Link 1000, se ajusta la iluminación y los niveles de reflejo pupilar y corneal.
- Calibrar el Eye Tracker, utilizando el computador del Eye Link 1000. En esta etapa, la pantalla desplegará una serie de puntos, donde el sujeto deberá fijar la mirada en ellos. De esta forma se verifica que la cámara está detectando el reflejo pupilar y corneal, cuando el sujeto observa distintas zonas de la pantalla.
- Validar la calibración realizada.
- 5. Toma de registro. Se inicia el experimento con la instrucción y desarrollo descrito en el punto 4.2.2. En la Figura 4.9 se muestra un sujeto realizando la tarea.

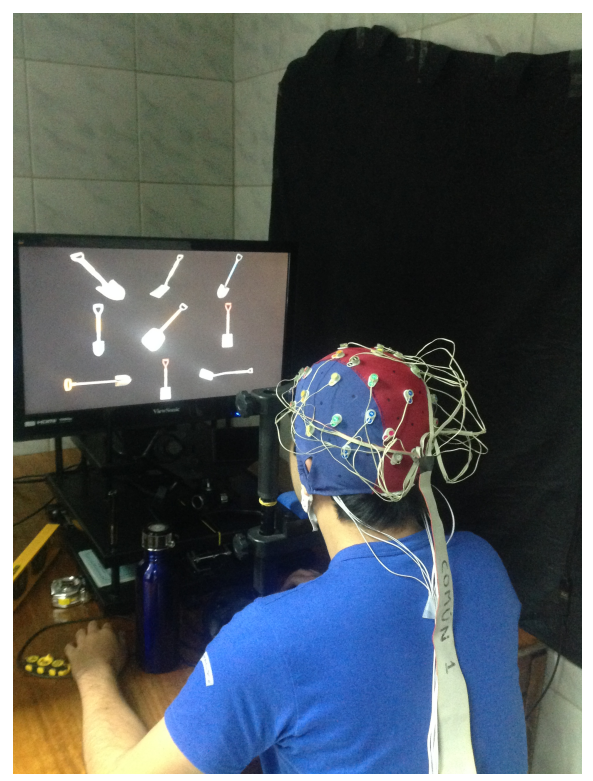

Figura 4.9: Sujeto simulando el experimento.

- 6. Cierre del experimento. Para finalizar el registro, se deben realizar los siguientes pasos.
	- Detener las grabaciones de los instrumentos y apagar los equipos.
- Desconectar todos los electrodos del equipo.
- Retirar la gorra y los electrodos utilizados por el sujeto.
- Lavar el cuero cabelludo del sujeto, para remover los restos de gel conductor.
- Lavar todos los electrodos con agua tibia, para remover los restos del gel conductor.

El experimento tardó en promedio 2 horas, considerando la preparación e instalación de todos los instrumentos, el desarrollo y cierre del registro.

### 4.2.4 Grupo experimental

El grupo experimental incluido en la investigación, cumple con los requisitos descritos en el ítem 4.1.3. Se realizó el registro a 20 personas, cuyas edades varían entre 20 y 25 años, y que en su mayoría tenían conocimiento del proyecto. La Tabla 4.2, muestra las principales características de los participantes, incluyendo cada una de sus medidas: Nasion-Inion (N-I), Trago-Trago (T-T) y Circunferencia.

| N              | Sexo      | Edad | Ocupación      | $N-I$ [cm]      | $T-T$ [cm]      | Circ. [cm] |
|----------------|-----------|------|----------------|-----------------|-----------------|------------|
| 1              | Femenino  | 22   | Fotógrafa      | 33              | 36              | 56         |
| $\overline{2}$ | Masculino | 25   | Odontólogo     | 34              | 39,5            | 58,5       |
| 3              | Masculino | 25   | Médico         | 35              | $39\,$          | 61         |
| 4              | Masculino | 25   | Arquitecto     | 37              | 38              | 60         |
| 5              | Masculino | 25   | Profesor       | 35              | 38              | 57         |
| 6              | Masculino | 24   | Ing. Comercial | 35              | 37              | 56         |
| 7              | Masculino | 20   | Estudiante     | 36              | 38,5            | 59         |
| 8              | Masculino | 25   | Estudiante     | 34              | 37              | 57         |
| 9              | Femenino  | 25   | Memorista      | 36              | $\overline{37}$ | 58         |
| 10             | Masculino | 25   | Estudiante     | 34              | 36              | 56         |
| 11             | Masculino | 24   | Ingeniero      | 35              | $\overline{37}$ | 58         |
| 12             | Masculino | 25   | Memorista      | 36              | 38              | 58         |
| 13             | Masculino | 25   | Memorista      | 37              | 38              | 58         |
| 14             | Masculino | 23   | Estudiante     | 36              | 38              | 58         |
| 15             | Masculino | 24   | Memorista      | 38              | 40              | 58         |
| 16             | Femenino  | 24   | Ingeniera      | 36              | 38              | 58         |
| 17             | Masculino | 24   | Estudiante     | 36              | 38              | 58         |
| 18             | Masculino | 24   | Estudiante     | 38              | 38              | 59         |
| 19             | Masculino | 25   | Estudiante     | 35              | 36              | 58         |
| 20             | Masculino | 25   | Economista     | $\overline{38}$ | 40              | 59         |

Tabla 4.2: Listado de los participantes en la etapa experimental. Fuente: Elaboración propia.

Cabe señalar que todos los sujetos indicados en la Tabla 4.2, concluyeron el experimento con éxito. En algunos casos se presentaron ataques de tos, por lo que se debió asistir los sujetos y reiniciar el experimento, que finalmente culminaron con éxito.

# Capítulo 5

## Análisis y resultados

Este capítulo muestra el análisis de los datos obtenidos, siguiendo las etapas del proceso KDD, descrito en el punto 2.4 y utilizando las metodologías descritas en el capítulo 3. En cada uno de los an´alisis realizados, tanto para los resultados del Eye-Tracker como del EEG, se presentará una evaluación y discusión sobre el conocimiento descubierto, comparándolo con los resultados de las investigaciones anteriores.

Como se mencionó en el capítulo 3, las principales variables a analizar son: la dilatación de ambas pupilas con el Eye-Tracker, el potencial eléctrico de los 40 canales del EEG y la posición de la pantalla donde el sujeto hace clic.

## 5.1 Dilatación pupilar

La metodología desarrollada en [7], realiza el análisis de la incidencia de la dilatación pupilar en la toma de decisión. Este análisis constituye la base de esta investigación y será utilizada para comparar con los resultados obtenidos con la metodología desarrollada a partir del EEG.

A continuación se describirán cada una de la etapas del proceso KDD realizadas en esta investigación, para replicar la metodología de [7] con los nuevos datos recolectados.

### 5.1.1 Selección

Como se mencionó en el capítulo 4, el Eye Tracker entrega los datos en un archivo en formato EDF. Para visualizar los datos, se transformaron los 20 archivos EDF –correspondientes a cada sujeto– a formato ASC, utilizando el programa EDFViewASC.

También, cabe recordar que cada uno de estos archivos posee información sobre el tiempo, el di´ametro de ambas pupilas, el posicionamiento de cada una en la pantalla y la zona de la pantalla donde se realizó el clic. El registro se realizó con una tasa de sampleo de 500Hz, es decir, se obtienen los datos cada 2ms. Estos datos se utilizaron para replicar la metodología realizada en [7], aplicando funciones previamente implementadas en Matlab.

### 5.1.2 Pre-procesamiento

Previo al análisis, se deben limpiar los datos, para eliminar ruidos ocasionados por diversas situaciones. Para el caso de la dilatación pupilar, existen 3 causas que originan ruidos en los datos y se detallan a continuación.

1. **Parpadeos.** Si bien el parpadeo corresponde a un acto fisiológico propio del ojo, para efectos del estudio de la dilatación pupilar constituye una causa de ruido en el registro. Esto se produce puesto que el Eye-Tracker emite una luz infrarroja que se refleja en la pupila y cuando el sujeto parpadea, esta se encuentra cubierta y no es detectada por la cámara. Para corregir este problema, se utilizó una función que interpola linealmente los valores comprendidos en el intervalo de tiempo en que transcurre el parpadeo. La Figura 5.1 muestra la interpolación que se realiza a la señal para corregir un parpadeo.

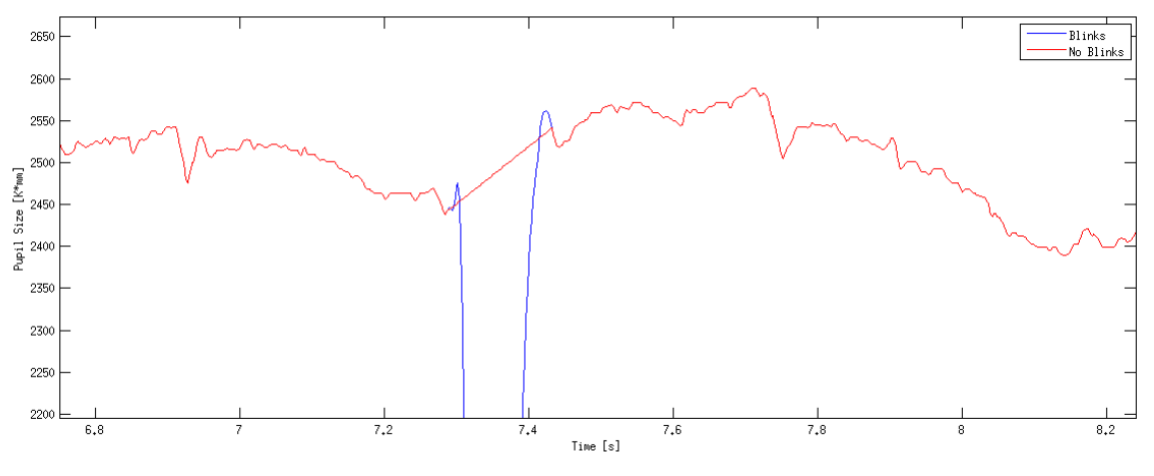

Figura 5.1: Ejemplo de la corrección de un parpadeo en la señal. Fuente: Banco de imágenes CENI.

2. Sacadas. Corresponden a movimientos bruscos del globo ocular, que pueden producir variaciones significativas en la señal. En particular, ocurre que al cambiar rápidamente la posición de la pupila, el Eye-Tracker captura la señal desde otro ángulo, produciendo diferencias significativas en el diámetro pupilar, independiente de los estímulos visuales que el sujeto está observando. Para corregir este ruido, se utiliza una función implementada en Matlab que permite desplazar los valores capturados durante la sacada, mediante una interpolación lineal en todo el intervalo. La Figura 5.2 muestra la interpolación que se realiza a la señal para corregir una sacada.

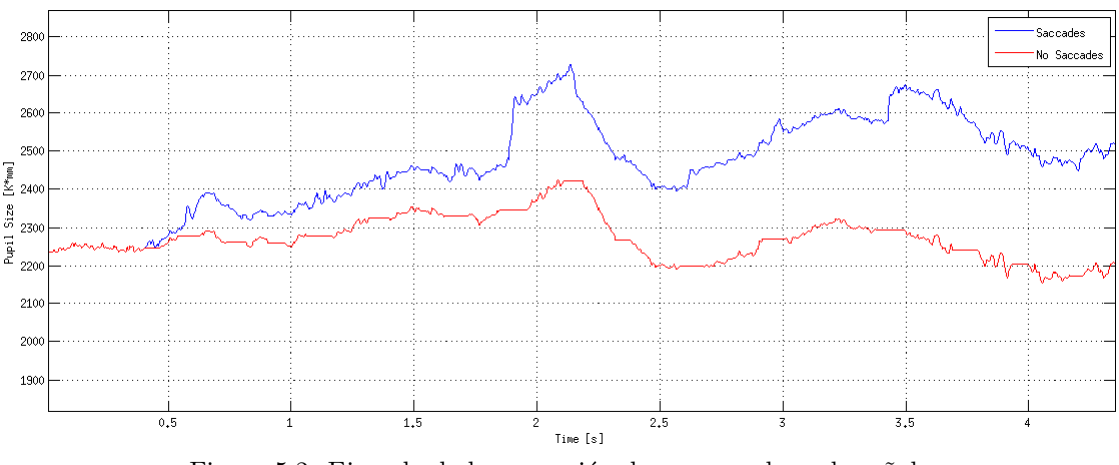

Figura 5.2: Ejemplo de la corrección de una sacada en la señal. Fuente: Banco de imágenes CENI.

3. Alta frecuencia. En algunos casos, el Eye-Tracker podría capturar información ruidosa de alta frecuencia, que no representa el comportamiento de la pupila humana. Para corregir este ruido, se aplicó un filtro pasa-bajo, que descarta todas las señales superiores a 2Hz, como se muestra en la Figura 5.3.

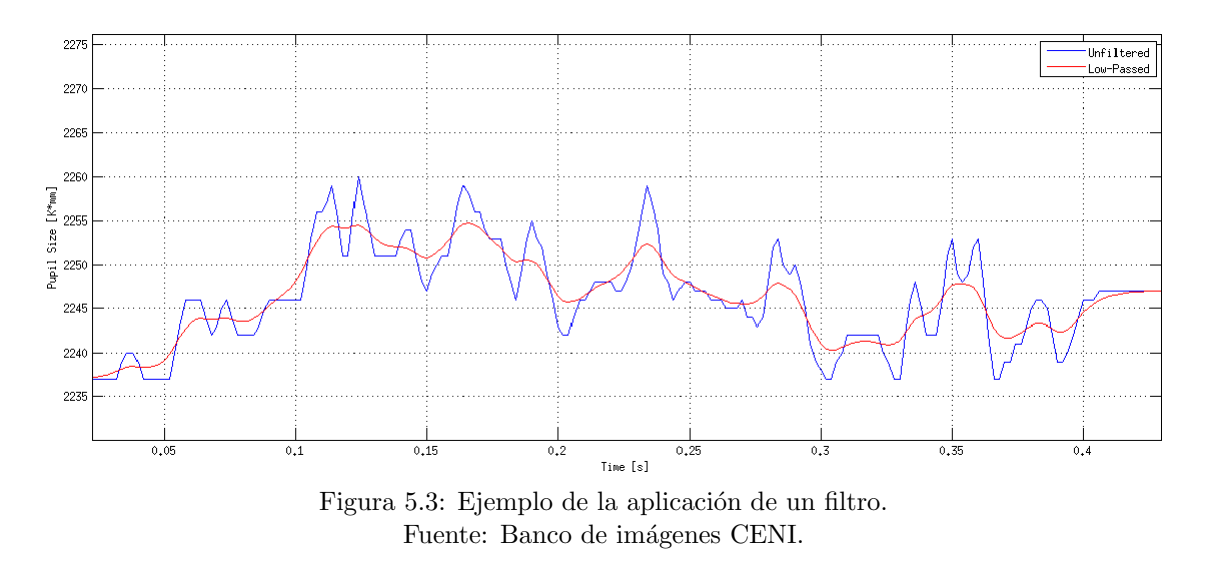

Una vez eliminados los ruidos presentes en los datos, se procedió a separar las señales en épocas cortas, como se realiza en [7]. Para este procedimiento, en la etapa experimental se implementaron marcadores permitían identificar eventos dentro de la señal, tanto para el Eye-Tracker como para el EEG. El primer marcador indica el momento exacto en que el

sujeto comienza a ver el mosaico y un segundo marcador indica el instante en que el sujeto realiza el clic, cambiando automáticamente la imagen. De esta forma, se obtienen 90 épocas –una por mosaico–, donde cada una ser´a analizada como se detalla a continuaci´on.

- 1. **Indentificar observaciones.** Se consideró como observación, el acto que se inicia con la fijación de las pupilas sobre un objeto, hasta el instante en que cambia la fijación hacia un objeto distinto. Cabe señalar que este acto debe durar sobre 300ms, puesto que si es inferior a este tiempo, se trata de una pasada esporádica sobre el objeto, donde el individuo no pone su atención.
- 2. Limitación de las observaciones. Se consideraron como observaciones válida, aquellas que se encuentran sobre la grilla de 3x3, descartando las observaciones presentes en los bordes laterales.

Una vez definidas las observaciones válidas, se separaron en dos categorías. La primera categoría corresponde a las observaciones realizadas a los objetos que finalmente fueron escogidos por el sujeto a través del clic. La segunda categoría, por su parte, corresponde a las observaciones realizadas a objetos que no fueron escogidos. Cabe se˜nalar que en promedio solo el  $10\%$  del total de observaciones son de la primera categoría.

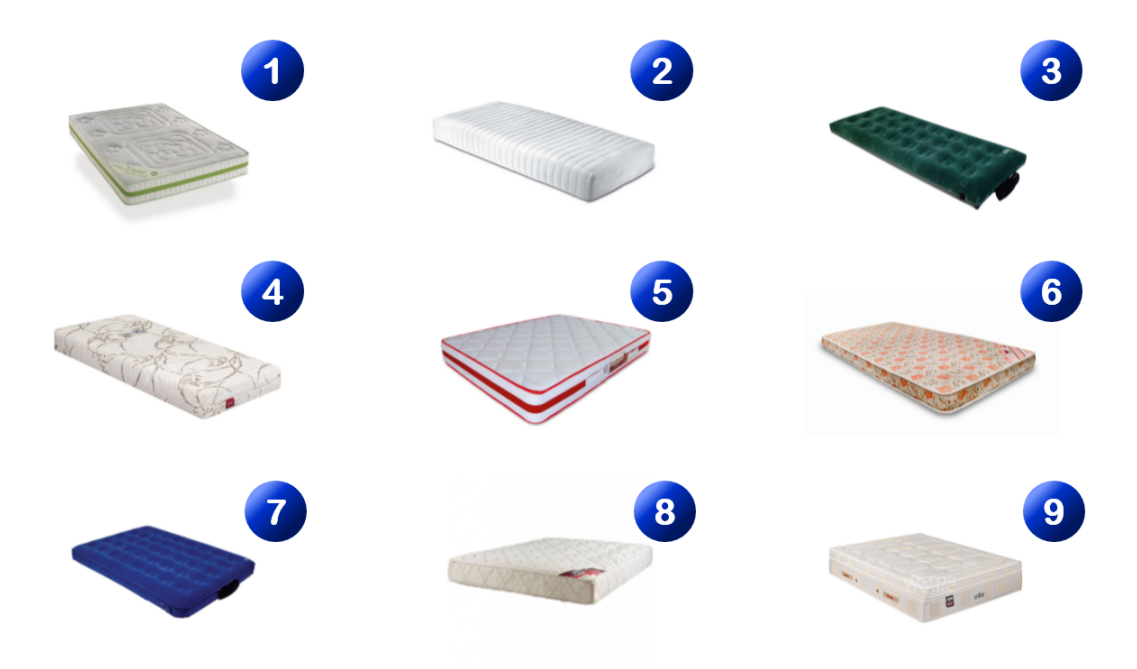

Figura 5.4: Identificación de los objetos de la grilla. Fuente: Elaboración propia, basado en [7].

Para identificar cada uno de los objetos del mosaico, se asignó una numeración como se detalla en la Figura 5.4.

Con esta identificación, se estableció cuáles fueron todas las observaciones realizadas en un mosaico y se compararon con la matriz que contiene el n´umero del objeto escogido. Para obtener una visualización completa de la dilatación pupilar, se consideraron observaciones de 600ms a partir del inicio de la observación.

### 5.1.3 Transformación

Tal como se realizó en [7], se aplicó una transformación a los datos, facilitando la comparación entre las observaciones. Para ello, se utilizó la transformación Z-score y un ajuste de la línea base.

- 1. **Z-Score.** A través de una función implementada en Matlab, se calcula la media y la varianza de cada una de las observaciones, y se tranforman los valores em un conjunto de datos que posee una distribución normal estándar cuyo promedio es 0 y varianza 1.
- 2. Línea base. Permite centrar las señales para cada observación, de tal forma que cuenten un punto de inicio similar, facilitando la comparación entre ellas. Para esto, se utilizaron los 200ms previos al inicio de cada observación.

### 5.1.4 Minería de datos

En esta sección, se busca mostrar que la metodología desarrollada en [7], puede replicarse para cualquier conjunto de datos, en particular, con la información recolectada durante esta investigación, bajo los mismos supuestos.

Para el análisis de los datos, se elaboraron 2 listados, el primero contenía todas las observaciones que coinciden con el objeto escogido –decisión–, y el segundo listado contenía las observaciones que no coincidían con el objeto escogido –no decisión–. Como se mencionó anteriormente, la cantidad de observaciones del primer listado es inferior al tamaño del segundo listado. Para poder comparar ambas listas, primero se construyó una submuestra aleatoria del segundo listado, del mismo tama˜no del primer listado.

Este procedimiento se realizó para todas las observaciones, de cada uno de los sujetos, es decir, por cada uno de los 18 individuos se tenían las 2 listas mencionadas. Luego, se consolidaron las observaciones de los sujetos en 2 listados –decisión y no decisión–. Posteriormente se procedió a calcular el promedio de ambas listas, generando dos curvas –una de decisión y otra de no decisión–, tal como se desarrolló en [7].

La Figura 5.5, muestra 2 gráficos, donde A corresponde a las curvas del diámetro de la pupila obtenida en [7], mientras que B corresponde a la curva obtenida con los datos de la presente investigación, aplicando la metodología de [7]. En ambos gráficos, se muestra el intervalo de confianza de cada una de las curvas. La curva azul, representa el promedio de todas las observaciones correspondientes a 'decisión', mientras que la curva roja representa a 'no decisión'.

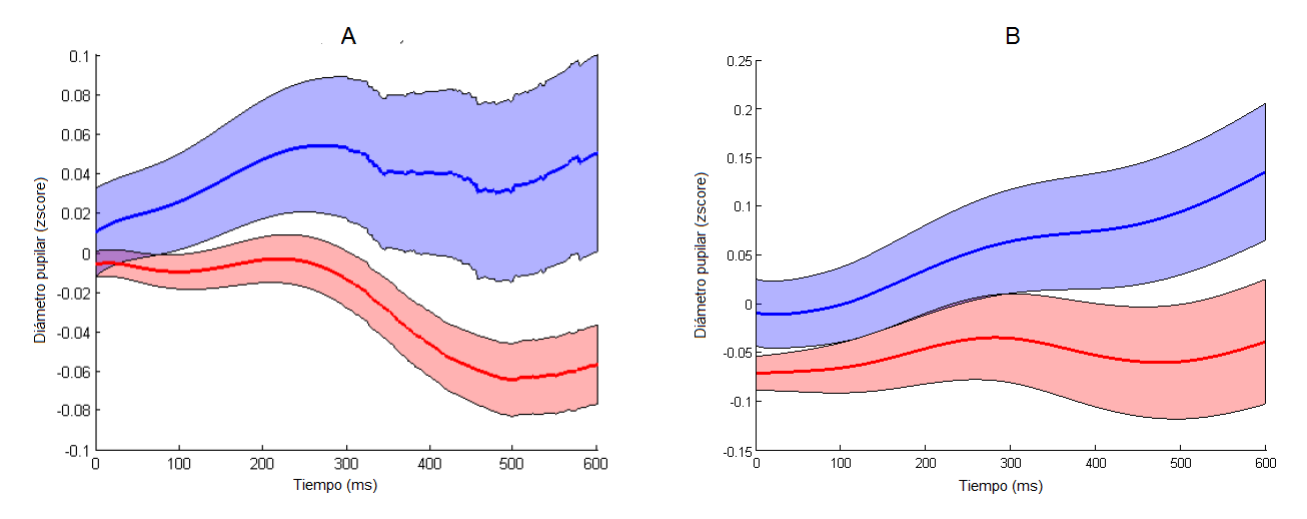

Figura 5.5: A. Gráfico obtenido en [7] y representa las curvas de decisión y no decisión. B. Gráfico obtenido con datos propios, utilizando la metodología de [7] y representa las curvas de decisión y no decisión. Fuente: Elaboración propia, basado en [7].

Gráficamente se visualizan las diferencias entre ambas curvas, siguiendo la misma tendencia descrita en [7]. A continuación se mostrará el comportamiento de los clasificadores binarios utilizando los algoritmos de minería de datos.

Como se señaló en el capítulo 3, los algoritmos de clasificación binaria a utilizar son 3: Regresión Logística, Support Vector Machine y Redes Neuronales. Estos 3 algoritmos fueron utilizados en [7], lo que facilitará la comparación con la metodología aplicada a otro conjunto de datos.

### 5.1.5 Evaluación e interpretación

La etapa de entrenamiento de los algoritmos, se realizó utilizando el 70% de los datos. Utilizando Matlab, se aplicaron los 3 algoritmos mencionados, basados en la metodología desarrollada en [7] y con datos propios. Los resultados se presentan en la Tabla 5.1.

Según los resultados, el algoritmo que presenta mejor Accuracy son las Redes Neuronales. Este valor indica que, de todos los casos que el modelo de redes neuronales predijo que el valor sería 'positivo', el 66% efectivamente lo era. Este resultado es inferior a lo obtenido en [7], cuyos resultados se muestran en la Tabla 5.2.

| Clasificador           | Accuracy | Recall |
|------------------------|----------|--------|
| Regresión Logística    | 63%      | $30\%$ |
| Support Vector Machine | 63%      | -39%   |
| Redes Neuronales       | 66%      |        |

Tabla 5.1: Resultados los algoritmos de minería de datos, utilizando la metodología de [7] y datos propios. Fuente: Elaboración propia.

| Clasificador           | Accuracy | Recall |
|------------------------|----------|--------|
| Regresión Logística    | $75\%$   | $12\%$ |
| Support Vector Machine | 72%      | $15\%$ |
| Redes Neuronales       |          | 19%    |

Tabla 5.2: Resultados los algoritmos de minería de datos, obtenidos en [7]. Fuente: Información obtenida directamente de [7].

Como se observa en la Tabla 5.2, los valores del Accuracy para todos los modelos, son mayores que los resultados obtenidos con los datos de dilatación pupilar de esta investigación. Por su parte, el Recall de [7] es inferior en todos los casos. Con estos resultados, se ve que los modelos tienen mejor capacidad predictiva, según la evaluación que se haga. En el caso del Recall, el hecho que sea mayor, indica que el modelo tiene mejor aciertos positivos, que desaciertos negativos. Si bien, para los resultados exhibidos en la Tabla 5.1, el Recall es mayor que lo observado en la Tabla 5.2, de igual forma constituye una capacidad predictiva deficiente.

Si bien no se logra replicar a cabalidad los resultados obtenidos en [7], aun cuando se trata de la misma metodología, existen factores relevantes que podrían haber contribuido a esta diferencia.

- Cantidad de datos. Finalmente en este estudio se utilizaron 18 sujetos a diferencia del estudio de [7], donde se utilizaron 25. El contar con una cantidad limitada de datos, podr´ıa haber afectado los resultados.
- Diferencia de *software*. Para implementar el experimento, en  $|7|$  se utilizó el software  $PopCalibration$ , mientras que para esta investigación se utilizó Experiment Builder. Uno de los grandes problemas presentados al analizar los datos, se debió a que existió un gran número de clics realizado fuera de la grilla de 3x3. Si bien, esto se permitió al usar este *software*, contribuyó a descartar cerca del  $20\%$  de los datos.

Con el objetivo de encontrar mejores resultados que esta metolodogía, se pretende estudiar la actividad cerebral como variable predictiva de la toma de decisión. Se espera lograr mejores resultados respecto a lo mostrado anteriormente.

## 5.2 Actividad cerebral

Al igual que en el estudio de la dilatación pupilar, los datos obtenidos de la actividad cerebral fueron analizados con el software Matlab. También, se utilizó un *toolbox* denominado EEGLAB, que contiene múltiples funciones que facilitan el análisis de señales de EEG. Además, para la sincronización de las señales del Eye-Tracker y EEG, se utilizó el *plugin* EYE-EEG.

A continuación, se describen las etapas del proceso KDD, para el análisis de los datos del EEG.

### 5.2.1 Selección

En la etapa experimental, para el registro de la actividad cerebral se utilizó el EEG Activ 2 System de Biosemi, de 32 canales y se incluyen 8 electrodos externos. Esta herramienta genera archivos en formato BDF, y no requieren ser transformados para ser utilizados por el EEGLAB.

El archivo BDF contiene las señales de los 40 canales, durante todo el experimento y los marcadores de eventos que permitieron sincronizar la señal con el Eye-Tracker.

Cabe señalar que de los 20 sujetos registrados, solo se utilizaron los datos de 18 de ellos, debido a que uno de los archivos BDF no conten´ıa el registro del experimento completo, mientras que el otro presentó problemas de sincronización con los archivos del Eye-Tracker.

### 5.2.2 Pre-procesamiento

Los datos del EEG también requieren un tratamiento previo a su análisis. Primero, se debió reducir la tasa de muestreo del EEG, de 2000Hz a 500Hz. Esto permitió reducir los tiempos de procesamiento de los datos y la posterior sincronización con los datos del Eye-Tracker, que posee una tasa de muestreo de 500Hz.

Luego, se realizaron las correcciones a los ruidos contenidos en la data. Para detectar estos ruidos, se realizó un Análisis de Componentes Principales (ACP), de 32 componentes para los 32 canales. De esta forma, se detectan las componentes que presentan ruidos y son eliminadas. A continuación se detallan los principales ruidos detectados.

1. Altas y bajas frecuencias. Previo al ACP, se realizan filtros pasa-alto y pasa-bajo,

para eliminar las frecuencias que escapan de los niveles normales determinados para la actividad cerebral, pues son consideradas como ruidos. Los filtros aplicados, permiten seleccionar los datos que se encuentren en frecuencias entre 1 y 60Hz.

- 2. Parpadeos. Tras el ACP, para cada uno de los sujetos, se observan que existen componentes asociadas a los parpadeos. Esto se detecta por la presencia de ruido en los electrodos ubicados en la corteza pre-frontal. En la Figura 5.6-A, se muestra un ejemplo de una componente asociada a los parpadeos, donde las zonas marcadas de color rojo alertan la presencia de ruido producto de los parpadeos. Al eliminar esta componente, los valores que la describen son interpolados.
- 3. Electromiogramas. Corresponden a movimientos musculares producidos en la cabeza y que son registrados por el EEG, como por ejemplo, contraer de la mandíbula o tragar saliva. En el ACP, se obtienen componentes asociadas a este movimiento, como se muestra en la Figura 5.6-B, donde se observan zonas marcadas de color rojo en las cercanías de los oídos. Al eliminar esta componente, los valores que la describen son interpolados.
- 4. Irregularidades. Corresponden a otro tipo de movimientos que causan ruido en los datos, como por ejemplo, rascarse la cabeza, ataques de tos, entre otros. En el ACP, se obtienen componentes con alto ruido, como se muestra en la Figura 5.6-C, donde se observa un color denso distribuido en todas las zonas del cerebro. Al eliminar esta componente, los valores que la describen son interpolados.

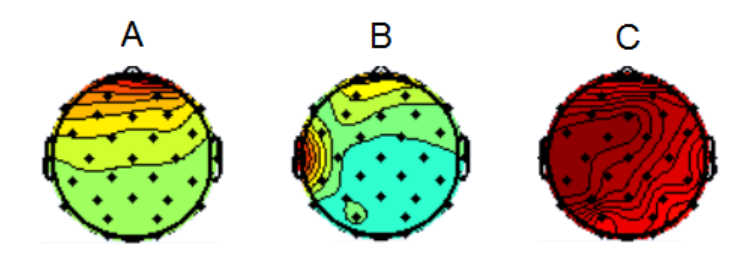

Figura 5.6: A. Vista de una componente asociada a los parpadeos. B. Vista de una componente asociada a los electromiogramas. C. Vista de una componente asociada a las irregularidades., considerando 32 canales. Fuente: Elaboración propia, utilizando Matlab.

En cuanto a las observaciones escogidas para el análisis de la actividad cerebral, fueron exactamente las mismas que se utilizaron para el estudio de la dilatación pupilar. Para la primera iteración, se analizaron conjuntos de datos que cumplían con las características que se detallan a continuación.

 $\bullet$  Épocas que consideran los 600ms. del comienzo de la observación.

- Utilizar 2 listados, uno con las observaciones que coinciden con la 'decisión' y otro para 'no decisión', donde ambas listas tienen la misma cantidad de observaciones.
- Se calcularon 2 tipos de promedios para cada una de las observaciones, tanto de 'decisión' como de 'no decisión'. El primer caso, corresponde al promedio de los 32 canales del EEG, considerando que los procesos a nivel cerebral son complejos e involucran la actividad en diferentes zonas. El segundo caso, consideró únicamente el promedio de 2 canales, puesto que, como se indicó en el marco teórico, cuando un sujeto se enfrenta a una situaci´on donde debe tomar una decisi´on, presenta mayor actividad en la corteza prefrontal, donde se ubican los canales Fp1 y Fp2.

La Figura 5.7, muestra las curvas de 'decisión' –en azul– y de 'no decisión' –en rojo–. Cada una de estas curvas contiene el promedio de los 32 canales y considerando los primeros 600ms. de cada observación. Se aprecia que existe un comportamiento similar entre ambas curvas, en particular al comienzo, se observa que al cabo de 100ms. tras el inicio de la observación hay una disminución en la actividad cerebral en ambos casos. Luego, ambas curvas registran un aumento en la actividad cerebral, hasta estabilizarse de manera similar. Este patrón de comportamiento es igual para ambas curvas, lo que no permite diferenciarlas a simple vista.

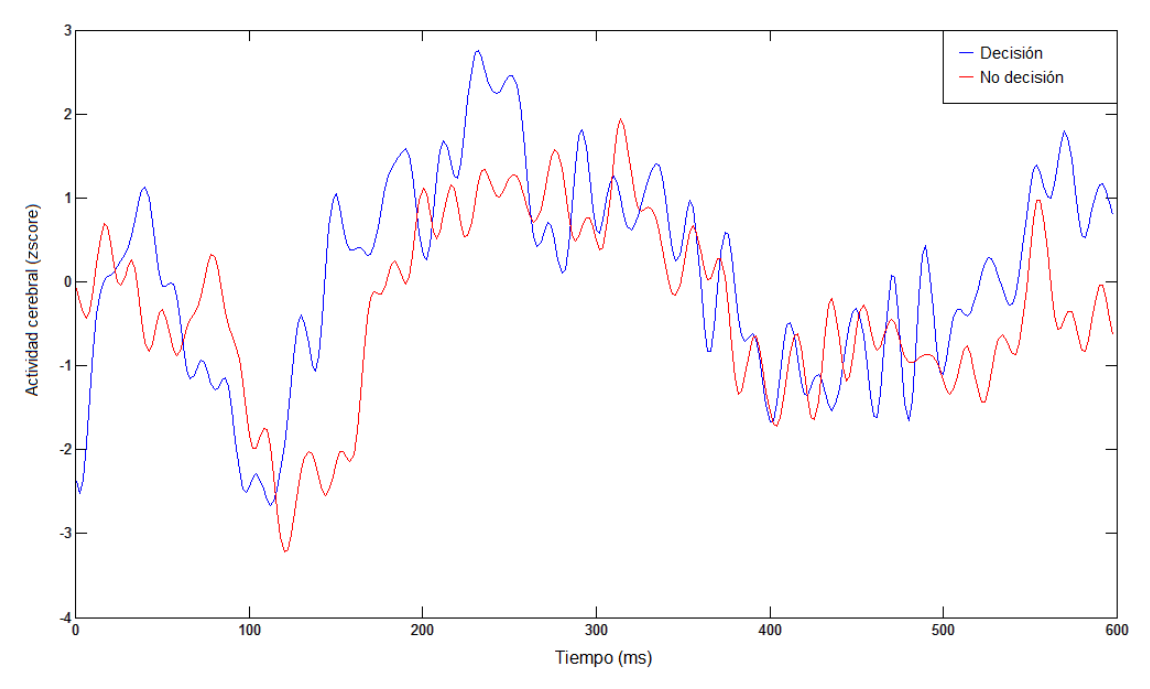

Figura 5.7: Curvas de decisión y no decisión para las señales del EEG, considerando 32 canales. Fuente: Elaboración propia.

La Figura 5.8, muestra las curvas de 'decisión' –en azul– y de 'no decisión' –en rojo–. En esta ocasión, cada curva contiene el promedio de 2 canales -Fp1 y Fp2-, considerando los primeros 600ms. de cada observación. Al igual que las curvas de la Figura 5.7, se observa que el comportamiento es similar para el promedio de la 'decisión' y 'no decisión'. De igual forma, se observa el patrón en los primeros 100ms. de la observación, donde se presenta una disminución en el promedio de la actividad cerebral y en los siguientes 200ms. se muestra un aumento considerable en la actividad cerebral, para luego estabilizarse. Este patrón de comportamiento es igual para ambas curvas, lo que no permite diferenciarlas a simple vista.

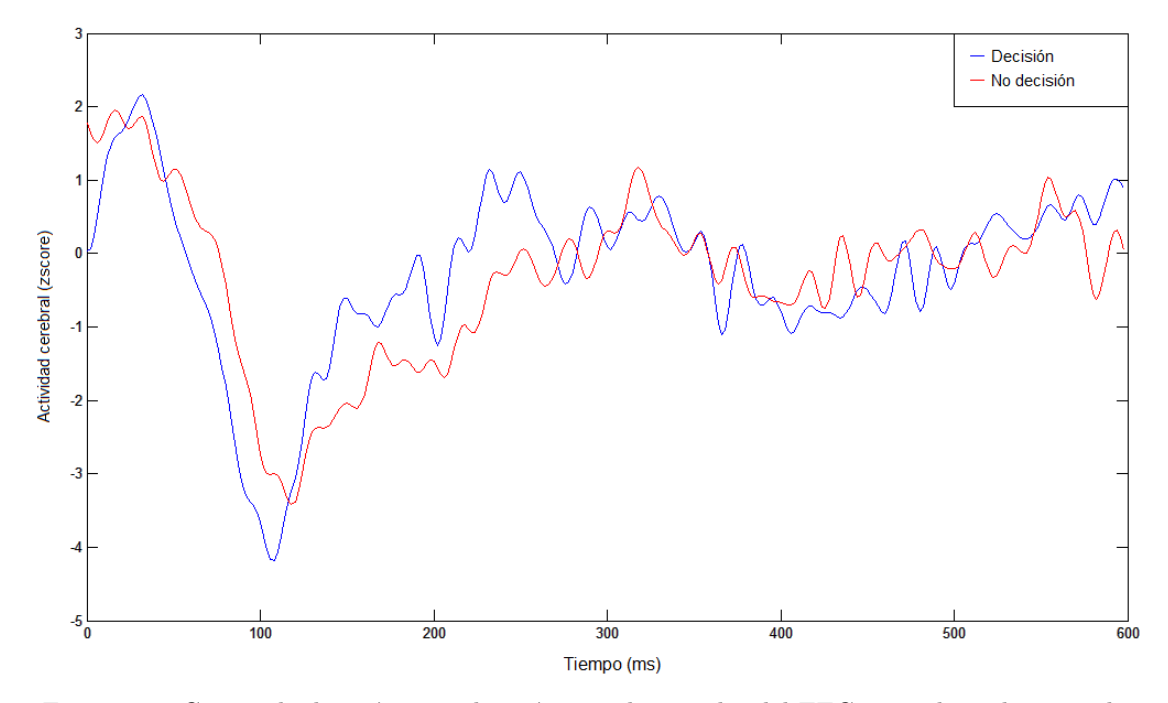

Figura 5.8: Curvas de decisión y no decisión para las señales del EEG, considerando 2 canales. Fuente: Elaboración propia.

En los análisis de señales de EEG, es común no encontrar diferencias significativas entre un par de curvas, a simple vista. Por esta raz´on, no se puede concluir que corresponden a 2 curvas que describen comportamientos distintos. Para buscar un patrón de comportamiento que permita diferenciar ambas curvas, se aplicarán transformaciones a los datos, que serán detalladas en la siguiente sección.

### 5.2.3 Transformación

Como se observó en la sección anterior, a simple vista no se aprecian diferencias significativas entre las curvas de 'decisión' y 'no decisión', a partir de las señales de la actividad cerebal. Para estudiar este tipo de ondas, existen diferentes técnicas que permiten extraer características de las curvas y pueden constituir un atributo diferenciador entre ambas. Para efectos de este trabajo, se consideraron 3 diferentes clasificaciones, que se detallan a continuación.

#### a. Descripciones estadísticas y temporales

Este tipo de descripciones consiste en calcular diversos indicadores para una onda. Los indicadores estadísticos más utilizados son el promedio, la desviación estándar, los valores mínimos y los valores máximos. Además, se incluyen algunos indicadores de aproximación temporal, como lo son: el número de *peaks* de la onda, el valor medio absoluto y el número de cruces por el cero.

Para el desarrollo de este estudio, se calcularon todos los indicadores mencionados, y se caracterizaron las ondas de cada una de las observaciones.

#### b. Transformada de Wavelet

Es un tipo de caracterización de la curva, que permite analizar las frecuencias en distintos intervalos de tiempo. Para el caso de altas frecuencias, se utilizan ventanas cortas de tiempo y para bajas frecuencias, se utilizan ventanas largas.

La transformada de Wavelet discreta descompone la onda original en bandas de frecuencias, calculando coeficientes de aproximación y orden. La cantidad de bandas obtenidas, depende de los niveles y el orden de la función utilizada.

Para este trabajo, se utilizó la función Wavelet Daubechies de orden 5, que entrega 7 niveles de descomposición. De estos 7 niveles, los 5 primeros están asociados a frecuencias que aportan información para caracterizar la onda, mientras que las 2 restantes representan el ruido presente en la muestra. La Tabla 5.3, muestra las características de cada una de las bandas.

| Nivel de descomposición | Frecuencia (Hz) | Tipo de onda |
|-------------------------|-----------------|--------------|
| a6                      | $0,1 - 3,9$     | Delta        |
| d6                      | $3,9 - 7,8$     | Theta        |
| d5                      | $7,8 - 15,6$    | Alpha        |
| d4                      | $15,6 - 31,3$   | Beta         |
| d3                      | $31,3 - 62,5$   | Gamma        |
| d2                      | $62.5 - 125$    | Ruido        |
|                         | $125 - 250$     | Ruido        |

Tabla 5.3: Frecuencias para niveles de descomposición de la función Wavelet Daubechies. Fuente: Imagen adaptada de [30].

A partir de la Transformada de Wavelet, se extrajo 3 caracter´ısticas para cada una de las ondas, utilizando funciones implementadas en Matlab. A continuación, se describen las 3 características.

1. Energía. Los coeficientes de aproximación y orden poseen una energía asociada. Este valor se determina a partir de la ecuación 5.1, donde  $C<sup>i</sup>$  representa el conjunto de coeficientes de la banda i, y  $n_i$  representa el total de coeficientes que contiene la banda i.

$$
Energy_i = \sum_{k=1}^{n_i} (C_k^i)^2
$$
\n
$$
(5.1)
$$

2. Porcentaje de Energía. Corresponde a la energía porcentual que posee cada banda de frecuencia. La ecuación 5.2 muestra cómo se calcula para  $m$  bandas.

$$
\%Energia_i = \frac{Energyia_i}{\sum_{i=1}^{m}Energyia_i} \cdot 100\tag{5.2}
$$

3. Raíz Cuadrada Promedio (RMS). Es un valor que relaciona la energía de una banda i con el total de coeficientes que contiene la banda. La ecuación 5.3 muestra cómo calcular la RMS.

$$
\%RMS_j = \sqrt{\frac{\sum_{i=1}^j \sum_{k=1}^{n_i} (C_k^i)^2}{\sum_{i=1}^j n_i}}
$$
(5.3)

Para este estudio, se aplicó la transformada de Wavelet, obteniendo las 3 características para todas las ondas que describen las observaciones de decisión y no decisión.

### 5.2.4 Minería de datos

Las curvas de 'decisión' y 'no decisión' fueron caracterizadas con las dos metodologías anteriormente, para determinar cuáles serán los *inputs* que se les entregará a cada uno de los algoritmos de minería de datos.

#### a. Descripciones estadísticas y temporales

El conjunto de observaciones de 'decisión' y 'no decisión', que contienen el promedio de los 32 canales, se organizaron en 2 matrices distintas. Cada fila está asociada a una observación, y para cada una de ellas se calcularon valores como la media, la desviación estándar, valor mínimo, valor máximo, cruces por el cero, número de *peaks* y el valor medio absoluto (VMA). La Tabla 5.4, muestra un ejemplo de la matriz que contiene todos los valores mencionados.

Una vez caracterizadas las observaciones de 'decisión' y 'no decisión', se pretende testear si las muestras siguen una distribución normal. Para esto se aplicó el test de Lilliefors, cuya

| Media  | Desv. Estándar | Mínimo     | Máximo  | Nro. peaks $\vert$ Cruces por 0 | VMA    |
|--------|----------------|------------|---------|---------------------------------|--------|
| 2.7028 | 3,7554         | $-5,0733$  | 11.8416 | 22                              | 3,6223 |
| 1.4070 | 6.9065         | $-12.7725$ | 22,8131 | ΤĐ                              | 5,5445 |
|        |                |            |         |                                 |        |
|        |                |            |         |                                 |        |

Tabla 5.4: Matriz con valores estadísticos y aproximaciones temporales. Fuente: Elaboración propia.

hipótesis nula señala que las muestras tienen una distribución normal. Para esta muestra, se obtuvo un valor crítico de 0,3041, y el valor del estadístico es de 0.1715, por lo tanto, no se rechaza la hipótesis nula. De este modo, con un nivel de confianza del 95% se considera que las muestras poseen una distribución normal.

Luego, para cada una de las características, se aplicó el Test-T para dos muestras. La hipótesis nula de este test, señala que las medias de dos muestras distintas, son estadísticamente iguales. El objetivo es identificar si las medias de las características para las observaciones de 'decisión', son distintas a las de 'no decisión'. Los resultados del Test-T para cada característica, se muestran en la Tabla 5.5.

| Característica  | Valor crítico | <b>T-Student</b> | Resultado                       |
|-----------------|---------------|------------------|---------------------------------|
| Media           | 8.46          | 0.07             | No se rechaza la hipótesis nula |
| Desy. Estándar  | 1.63          | $-1,11$          | No se rechaza la hipótesis nula |
| Mínimo          | 8,75          | 0,29             | No se rechaza la hipótesis nula |
| Máximo          | 9.68          | $-0,62$          | No se rechaza la hipótesis nula |
| Nro. de Peaks   | 2.03          | 1,09             | No se rechaza la hipótesis nula |
| Cruces por cero | 5.33          | $-0.21$          | No se rechaza la hipótesis nula |
| VMA             | 7,38          | $-0,34$          | No se rechaza la hipótesis nula |

Tabla 5.5: Resultados del Test T, para cada una de las características. Fuente: Elaboración propia.

Como se aprecia en la Tabla 5.5, ninguna de las características obtenidas, tanto para las curvas de 'decisión' como de 'no decisión', constituye un atributo diferenciador entre ambas curvas. Por lo tanto, a partir de esta caracterización no se puede establecer diferencias significativas para las curvas de 'decisión' y 'no decisión', en los primeros 300ms. de cada observación.

Considerando esta situación, se descartan estas variables y no serán aplicadas como *inputs* para los algoritmos de minería de datos.

#### b. Transformada de Wavelet

Utilizando el mismo conjunto de observaciones que contienen el promedio de los 32 canales, para los primeros 300ms. Para cada una de las observaciones, se calcularon las tres clasificaciones descritas en 5.2.4, utilizando la función de Wavelet Daubechies 5, implementada en Matlab. Tras el cálculo, se determinó que las bandas Gamma y Delta, son las que representan los mayores porcentajes de energía.

Considerando los valores de la energía y la RMS, se aplicaron los algoritmos de Regresión Logística, Support Vector Machine y Redes Neuronales.

#### 5.2.5 Evaluación e interpretación

La etapa de entrenamiento de los algoritmos, se realizó utilizando el 70% de los datos. Utilizando Matlab, se aplicaron los 3 algoritmos mencionados, con el valor de la energía y la RMS de las bandas de Gamma y Delta, cuyos resultados se presentan en la Tabla 5.6.

| Clasificador           | Accuracy | Precision | Recall |
|------------------------|----------|-----------|--------|
| Regresión Logística    | 50%      | $30\%$    | $38\%$ |
| Support Vector Machine | 52%      | 29%       | 53%    |
| Redes Neuronales       | 53%      | 51%       | 39%    |

Tabla 5.6: Resultados del Test T, para cada una de las características. Fuente: Elaboración propia.

Cabe señalar, que se reportan estos resultados, considerando que las bandas mencionadas y los valores que las caracterizan, fueron los que presentaron las tasas de Accuracy m´as altas. Luego de varias iteraciones, utilizando otras bandas y combinaciones de variables, se llegó a los resultados expuestos en la Tabla 5.6

Al igual que lo obtenido en [7], Redes neuronales presenta un mejor desempeño, si se observa su  $Accuracy.$  Sin embargo, este resultado no es satisfactorio, pues el modelo prácticamente acierta a la mitad de los casos, entre todos los indicados como positivos. Para el caso del indicador de *Precision*, muestra que la relación entre los valores verdaderos positivos y falsos positivos, es prácticamente la misma, para redes neuronales, mientras que los dos algoritmos restantes los casos falsos positivos, son ampliamente superiores, manifestando la mala calidad predictiva de los modelos.

Dentro de las posibles causas de estos resultados tan bajos, se encuentra el hecho de considerar una ventana de tiempo inadecuada. Como se mencionó en la etapa de preprocesamiento, se utilizó el promedio de los primeros 300ms. de cada observación. Probablemente no sea una ventana adecuada para analizar estos datos, a pesar de que se aprecia un patrón de comportamiento en ambas curvas.

Otra causa que puede constituir un factor relevante en los resultados, es que no es posible identificar el momento exacto en que el individuo toma la decisión. Si bien, la decisión del sujeto se conoce una vez que realiza el clic sobre el objeto, no se tiene certeza en qué momento escogió el objeto en su mente. Es decir, el sujeto podría haber escogido el objeto en la primera observación, o bien en último momento. Si bien el promedio de todas las observaciones, es un método que pretende capturar las señales de todas las ocasiones en que un objeto fue visto, esa información podría diluirse.

Por otro lado, no todos los sujetos escogen el objeto mentalmente en el mismo instante, ni tampoco presentan los mismos criterios de selección, lo que dificulta la búsqueda de patrones.

Para mejorar estos resultados, se sugiere explorar otros espacios de tiempo, como los instantes finales de cada observación o bien, considerar un intervalo de tiempo previo a la toma de decisión. También, podrían considerarse observaciones por separado, y calcular el promedio de ellas, como por ejemplo, considerar únicamente la primera observación de cada objeto, o bien, la última de ellas.

De esta forma, se puede ampliar el estudio de la actividad cerebral, que si bien es un sistema muy complejo, constituye una fuente que entrega bastante información y requiere varias iteraciones para conseguir resultados significativos.
# Capítulo 6

# Conclusiones

La principal motivación de este Trabajo de Título apuntaba a estudiar las señales generadas por la actividad cerebral, medidas por un electroencefalograma (EEG), y determinar si a partir de esta variable, se puede predecir la toma de decisión de un usuario web, quien debe elegir un objeto dentro de un conjunto.

La información fue recolectada siguiendo todos los protocolos establecidos por el Laboratorio de Neurosistemas de la Facultad de Medicina de la Universidad de Chile, de tal manera de garantizar el registro en forma correcta. Se utilizaron las herramientas de Eye-Tracker y electroencefalografía, cuyo aprendizaje de su manipulación y funciones, constituyó parte importante del trabajo desarrollado.

A partir de los experimentos realizados y el análisis de los resultados, se puede concluir respecto a cada uno de los aspectos estudiados, detallándose a continuación.

- Hipótesis de investigación. La hipótesis planteada en este trabajo, se define como: "El potencial bioel´ectrico producido por la actividad cerebral puede predecir la toma de decisión de un usuario". Dado que no se pudo establecer diferencias significativas entre las curvas de 'decisión' y 'no decisión', no es posible determinar el tipo de onda cerebral que se asocie claramente a la elección de un objeto, por lo tanto, bajo los parámetros descritos en este trabajo, la hipótesis de investigación no se cumple.
- Toma de decisión. El fenómeno de la 'toma de decisión', resulta complejo de estudiar, debido a que se trata de un proceso que se lleva a cabo en distintas zonas del cerebro y se desconoce el instante en que se produce. Este ha sido uno de los factores más relevantes que ha dificultado esta investigación. Si bien, se conoció exactamente el momento en

que el sujeto da a conocer su elección, no se tiene certeza del instante exacto en que esta decisión se realiza mentalmente, por lo que la caracterización realizada de la 'toma de decisión' no fue adecuada.

- Dilatación pupilar. El presente estudio logró reproducir la metodología desarrollada en [7], a partir de los nuevos datos obtenidos. Se logró establecer las diferencias existentes entre la curva de dilatación pupilar para decisión y no decisión. En cuanto a los modelos utilizados para la clasificación binaria –Regresión Logística, Support Vector Machine y Redes Neuronales–, se presentaron diferencias respecto a lo obtenido en [7], cuyas principales causas se atribuyen a la consideración de una menor cantidad de sujetos en esta investigación y también, la implementación del experimento. Con respecto a la implementación, en el experimento permitían acciones inválidas, no corregidas a tiempo, como por ejemplo, que se aceptaran clics realizados fuera de la grilla de 3x3 que contenía los objetos, lo que causó una disminución de los datos analizados, cercana al 20%. De esta forma, el clasificador de mejor calidad y que cuenta con un Accuracy del 82%, corresponde a las redes neuronales obtenidas en [7].
- Actividad cerebral. Con respecto a la actividad cerebral, se logró reconocer un patrón de comportamiento cuando los individuos comienzan a observar un objeto. Este patrón consistió en reducción de la actividad cerebral en los primeros 100ms., para luego aumentar r´apidamente la actividad en los siguientes 200ms. Luego de esto, la se˜nal tiende a estabilizarse. Sin embargo, este patrón de comportamiento no permitió establecer diferencias significativas entre la curva de 'decisión' y 'no decisión'. Dado el tipo de señales, se realizó una caracterización de cada curva a partir de dos metodologías. La primera, consistió en descripciones estadísticas y temporales, que no lograron diferencias significativas entre ambas curvas, puesto que el comportamiento de las ondas era similar. Con este análisis se determinó que la hipótesis que indicaba la diferencia de las curvas de 'decisión' y 'no decisión', se rechaza, indicando que ambas curvas tienen el mismo comportamiento, considerando este análisis. La segunda clasificación, se realizó con la transformada de Wavelet, que logró caracterizar cada curva y cuyos atributos como la energía y la RMS, se utilizaron como *inputs* para los modelos. Finalmente, al aplicar los modelos de minería de datos, se obtuvieron resultados muy bajos, de peor calidad que lo obtenido en las clasificaciones de la dilatación pupilar. Las principales causas se atribuyen a la complejidad del an´alisis de la actividad cerebral, a ventanas de tiempo que no permiten diferencias ambas curvas y al an´alisis de un conjunto de observaciones que consideró únicamente el promedio de ellas.
- Experimento. En cuanto al diseño e implementación del experimento, se considera que podrían realizarse mejoras para lograr datos de mejor calidad. Los sujetos debiesen

tener la opción de escoger únicamente los elementos ubicados dentro de la grilla, y no fuera de ella. Además, las imágenes deberían aparecer de manera aleatoria dentro de un mismo mosaico, con el objetivo de testear si la posición de un objeto es un factor relevante al momento de tomar una decisión. Además, la cantidad de personas que realizaron el experimento constituyó un factor crítico, para el análisis, donde finalmente se contó con pocos registros.

Si bien, la hipótesis de investigación del presente trabajo no fue validada con los parámetros descritos, se reconoce que existen variables fisiológicas que constituyen una fuente de información que puede ser aplicadas en diversos ámbitos, ya sea en web-intelligence, web-mining, u otra disciplina ajena a la medicina pura. La unión de dos disciplinas como ingeniería y medicina, puede seguir siendo explorada a partir de los resultados de este trabajo, buscando patrones claros para otro tipo de aplicaciones.

### 6.1 Trabajo futuro

Dado que no se alcanzaron los resultados esperados, se considera que aún hay alternativas que permitirían profundizar la investigación de la toma de decisión de un usuario web.

- Grupo experimental. Considerar un mayor número de individuos para la experimentación. Si bien ha constituido un factor crítico en todos los Trabajos de Título, se requiere contar con una cantidad considerable de datos para poder alcanzar resultados satisfactorios y poder extrapolar.
- Electroencefalografía. Se propone estudiar otras ventanas de tiempo, considerar un an´alisis por observaciones –descartando el uso del promedio de todas ellas– e implementar otras metodologías que permitan caracterizar las curvas del EEG. Por otro lado, se propone utilizar otro tipo de EEG, como por ejemplo, el Emotiv EPOC, que facilita la toma de registros, debido a su rapidez de instalación y las distintas funcionalidades que presenta a través de su softwares.
- Toma de decisión. La sugerencia con respecto a este tema es investigar la diferencia que pudiese existir en diferentes segmentos. La idea es buscar segmentos claramente identificados, estudiar si existen diferencia significativa entre dos o más grupos y determinar la existencia de patrones que permitan diferenciar la toma de decisión y no decisión para cada uno de ellos.
- Dilatación pupilar. En la línea de investigación que considera únicamente dilatación pupilar, se podría considerar la investigación de otros factores que pudiesen influir en la

toma de decisión, en relación a las características de los objetos expuestos. Por ejemplo, considerar el uso de objeto de distintos tamaños, colores, formas e, incluso, la posición de las imágenes en la pantalla. De esta forma, se podría cuantificar cuánto influyen estas características en la probabilidad de clic del usuario web.

# **Bibliografía**

 $[1]$  BBC Mundo, Una radiografía de internet, http://www.bbc.co.uk/blogs/mundo/un mundo feliz/2012/01/una radiografia de internet.html, visitado el 05/12/2013.

[2] J. Velásquez, R. Weber, H. Yasuda, and T. Aoki, A methodology to find web site keyword, pp. 285-292, IEEE Int. Conf. On e-Technology, e-Commerce and e-Service, Marzo 2004.

 $[3]$  J. Velásquez, *Combining eye-tracking technologies with web usage mining for identi*fying website keyobjects, Volumen 26, pp. 1469-1478, Engeniring Applications of Artificial Intelligence, 2013.

[4] M. Pastor, M. Bradley, A. Löw, F. Versace, J. Moltó, and P. Lang, *Affective picture* perception: Emotion, context, and the late positive potential, pp. 145-151, Science Direct, 2007.

[5] J. Velásquez and P. Maldonado, Formulario de Presentación al Primer Concurso de Ciencia Aplicada FONDEF, Proyecto AKORI, 2012.

[6] G. Martínez, Mejoramiento de una metodología para la identificación de Website Keyobjects mediante la aplicación de tecnología Eye-Tracking, análisis de dilatación pupilar y algoritmos de Web Mining, Universidad de Chile, 2013.

[7] J. Jadue, Incidencia de la dilataci´on pupilar como una variable predictiva del comportamiento de los usuarios en una página web antes de tomar una decisión, Universidad de Chile, 2014.

[8] J. Fernández, F. Alañón and S. Ferreiro, *Oftalmología en Atención Primaria*, 2da edición, pp. 11-24, Alcalá, 2003.

[9] Sitio web oficial de la Sociedad de Reumatología de España. http://www.ser.es/practicaClinica/espoguia/anexos/figuras/figuras.php, visitado el 13/07/2014.

[10] F. E. Léeon-Sarmiento, D. G. Prada, and C. Gutiérres, Pupila, pupilometría y

pupilograf´ıa, in Acta Neurol Colomb, Volumen 24, pp. 188-197, Neurol Colomb, 2008.

[11] J. T. Cacioppo, L. G. Tassinary, and G. G. Bertson, Handbook of Psychophysiology, 3ra edición, Cambridge University Press, pp. 187-190, 2007.

[12] M. C. Puell, Óptica Fisiológica: El sistema óptico del ojo y la visión binocular, Universidad Complutense de Madrid, pp. 19-20, 2006.

[13] F. Martínez-Ricarte, A. Castro, M.A. Poca, J. Sahuquillo, L. Expósito, M. Arribas and J. Aparicio, Pupilometría por infrarrojos. Descripción y fundamentos de la técnica y su aplicación en la monitorización no invasiva del paciente neurocrítico, Volumen 28, pp. 41-51, Revista Neurología, 2013.

[14] E. Kandel, J. Schwartz and T. Jessell, Principles of Neural Science, Mc-GrawHill, 2000.

[15] C. Soriano, G. Guillazo, D. Redolar, M. Torras and A. Martinez, "Fundamentos de la neurociencia", Editorial UOC, 2007.

[16] D. Contreras, A. Catena, A. Cándido, José Perales and A. Maldonado, "Funciones" de la corteza prefrontal ventromedial en la toma de decisiones emocionales", Universidad de Granada, España, 2007.

[17] F. Ramos-Argüelles, G. Morales, S. Egozcue, R.M. Pabón and M.T. Alonso, "Técnicas" básicas de electroencefalografía: principios y aplicaciones clínicas", Volumen 32, pp. 69-81, An. Sist. Sanit. Navar., 2009.

[18] P. J. Lang, M. M. Bradley, B. N. Cuthbert, et al., Motivated attention: Affect, activation and action, Attention and orienting: Sensory and motivational processes, pp. 97-135, 1997.

[19] O. Maimon and L. Rokach, The Data Mining and Knowledge Discovery Handbook. 2da Edición, Springer, 2005.

[20] R. Christensen, Log-Linear Models and Logistic Regression, 2th Edition. Springer, 1997.

[21] O. Maimon and L. Rokach, Data Mining And Knowdledge Discovery Handbook, 2nd Edition, Springer, 2005.

[22] B. Liug, Web Data Mining, Springer, 2007.

[23] A. I. Mora, Guía para elaborar una propuesta de investigación, Universidad de Costa Rica, 2005.

[24] SR Research Emperiment Builder, User Manual, Canadá, 2010.

[25] "Emotiv Feature", Sitio oficial de Emotiv. http://emotiv.com/eeg/features.php, visitado el 07/04/2014.

[26] J. Blaiotta and P. Delieutraz, Teorema Central del Límite.

[27] BioSemi, Sitio oficial de BioSemi. http://www.biosemi.com/, visitado el 12/12/2013.

[28] Sitio oficial de Clinical Research, http://clinicalresearcher.org/F3/, visitado el 20/06/2014.

[29] C. Aracena, Estudio de la relación entre neurodatos, dilatación pupilar y emocionalidad, basado en técnicas de minería de datos, Universidad de Chile, 2014.

[30] L. Zou, R. Zhou, S. Hu, J. Zhang and Y. Li., Single Trial Evoked Potentials Study during an Emotional Processing Based on Wavelet Transform, Springer, 2008.

# Apéndice

### A Consentimiento informado

Ver siguiente página.

**COMITÉ DE ÉTICA INVESTIGACIÓN EN SERES HUMANOS FACULTAD DE MEDICINA UNIVERSIDAD DE CHILE** 

### **CONSENTIMIENTO INFORMADO**

### **TITULO**

Nombre del Investigador principal: Dr. Pedro Maldonado A. Institución: Programa de Fisiología y Biofísica, ICBM, Facultad de Medicina, Universidad de Chile. Teléfonos: 9786035

**Se le entregará una copia del consentimiento informado completo.** 

#### **Introducción**

**Mi nombre es Enzo Brunetti. Mi profesión es médico-cirujano. Poseo un doctorado en ciencias biomédicas y actualmente llevo a cabo el proyecto de investigación al cual usted ha sido invitado, en la Facultad de Medicina de la Universidad de Chile. A lo largo de la lectura de este documento usted es libre de manifestar cualquiera de sus inquietudes respecto al procedimiento que se llevará a cabo, tanto hacia mi como con alguien con quien usted se sienta cómodo. Asimismo, puede tomarse el tiempo que requiera para reflexionar respecto a si desea participar del proyecto. Si no entiende alguna(s) de las informaciones contenidas en el presente documento, siéntase libre de expresármelo en cualquier momento para explicarle la información en detalle.** 

**Invitación a participar**: Le estamos invitando a participar en el proyecto de investigación "Rol de la respuesta autonómica durante las emociones como determinante de la integración sensorial rápida y la conducta motora".

**Objetivos**: Esta investigación tiene por objetivo estudiar los cambios en el diámetro de la pupila que están asociados a la actividad que genera el cerebro durante la visión de imágenes con contenido emocional. El total de sujetos propuesto para realizar este estudio es de 40 personas.

**Procedimientos**: Si usted acepta participar de la investigación propuesta usted estará aceptando ser sometido, por una sola vez, al siguiente procedimiento: la medición de la variación del diámetro de su pupila mediante un sistema de cámaras que van adosados a su cabeza, junto con la medición de la actividad que genera el cerebro a través de electrodos que se ubicarán sobre la superficie de su cuero cabelludo

(electroencefalograma). Ambos registros son superficiales, esto es, no invasivos, y no producen daño ni efectos adversos. Durante todo el experimento sólo se *medirán* parámetros provenientes de usted. En ningún momento se le administrará ningún tipo de energía así como ningún tipo de fármaco. Durante la tarea se le presentarán imágenes que presentan distintos niveles de contenido emocional, de carácter positivo, negativo o neutro. Algunas de esas imágenes pueden ser de alto contenido emocional. Las imágenes serán presentadas secuencialmente y de manera aleatoria, intercaladas con imágenes que no contienen información emocional ni visual conocida. Las imágenes deben vistas libremente por usted. Después de la presentación de cada imágen, la única tarea que requiere realizar el la categorización del tipo de imagen presentada según las categorías de *positivo*, *negativo* o *neutro*. Usted es libre de retirarse de la tarea en cualquier momento a lo largo de esta, aunque no haya llegado a su fin. El investigador se encontrará en la misma sala que usted a lo largo de toda la tarea, y usted puede solicitar de él en todo momento cualquier información o expresar cualquier necesidad que estime pertinente.

**Riesgos**: Bajo los sistemas de registro que utilizaremos no existen riesgos ni efectos adversos conocidos. Ambos registros mencionados son ampliamente utilizados en el mundo entero para fines de investigación, como en el caso de la tarea a la cual usted será sometido.

**Costos**: Las técnicas utilizadas en este proyecto no tienen costo alguno para Ud.

**Beneficios**: Los beneficios del presente estudio no irán en beneficio directamente de usted. El presente proyecto tiene por objetivo contribuir al conocimiento científico de cómo las emociones son procesadas por el cerebro humano.

**Alternativas**: La decisión de no participar del presente estudio no significara ningún perjuicio para su persona.

**Compensación**: No se considera la entrega de una compensación económica para usted en el presente estudio.

**Confidencialidad**: Toda la información derivada de su participación en este estudio será conservada en forma de estricta confidencialidad, lo que incluye el acceso de los investigadores o agencias supervisoras de la investigación. Cualquier publicación o comunicación científica de los resultados de la investigación será completamente anónima.

**Voluntariedad**: Su participación en esta investigación es totalmente voluntaria y se puede retirar en cualquier momento comunicándolo al investigador.

**Complicaciones**: Aunque no existe riesgo asociado descrito para el procedimiento a realizar, en el caso de que usted. presente complicaciones directamente dependientes de la aplicación de las técnicas utilizadas en este estudio, usted recibirá el tratamiento médico completo de dicha complicación, financiado por el proyecto al cual se asocia este estudio, y sin costo alguno para Ud. o su sistema previsional.

**Derechos del participante**: Si Ud. requiere cualquier otra información sobre su participación en este estudio puede llamar a:

Investigador: Enzo Paolo Brunetti; teléfono 6 236 64 07 Autoridad de la Institución: Dr. Pedro Maldonado A; teléfono: (56 2) 978 60 35

#### **Conclusión**:

Después de haber recibido íntegramente y comprendido la totalidad de la información contenida en este documento, no teniendo actualmente ninguna duda respecto a la tarea a realizar, las técnicas de medición, así como los riesgos asociados, otorgo mi consentimiento para participar en el proyecto "Rol de la respuesta autonómica durante las emociones como determinante de la integración sensorial rápida y la conducta motora".

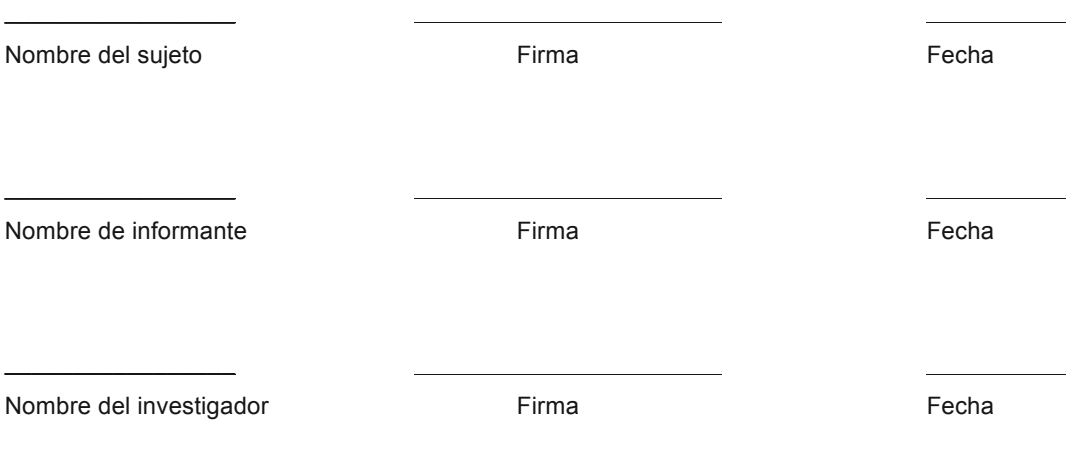